Application de la métaprogrammation template à la conception de bibliothèques actives de parallélisation assistée

#### Alexis Pereda

Thèse encadrée par Bruno Bachelet, David Hill, Claude Mazel

Université Clermont Auvergne

#### 01/07/2021

#### Membres du jury

Alexandre GUITTON Professeur des universités Université Clermont Auvergne Président Joël Falcou Maître de conférences HDR Université Paris-Saclay Rapporteur Françoise BAUDE Professeur des universités Université Côte d'Azur Rapporteuse Éric Innocenti Maître de conférences Université de Corse Examinateur Bruno BACHELET Maître de conférences HDR Université Clermont Auvergne Directeur de thèse David HILL Professeur des universités Université Clermont Auvergne Co-directeur de thèse

<span id="page-1-0"></span>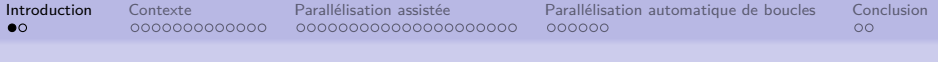

### Introduction

Performances ∝ nombre de cœurs

 $\implies$  besoin de bénéficier du parallélisme des cœurs

mais difficile donc sous-exploité

Problématique :

expertise parallélisation  $\neq$  expertise métier

besoin d'outils pour assister la parallélisation

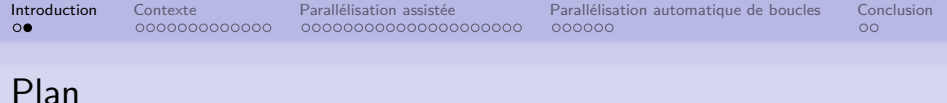

#### **[Contexte](#page-3-0)**

- **•** [Parallélisation](#page-4-0)
- [Application : GRASP×ELS](#page-11-0)
- [Métaprogrammation template](#page-36-0)

#### 2 [Parallélisation assistée](#page-69-0)

- [Squelettes algorithmiques](#page-70-0)
- [Politiques d'exécution](#page-100-0)
- [Répétabilité](#page-109-0)
- 3 [Parallélisation automatique de boucles](#page-163-0)
	- [Analyse durant la compilation](#page-164-0)
	- [Syntaxe du langage embarqué](#page-177-0)

<span id="page-3-0"></span>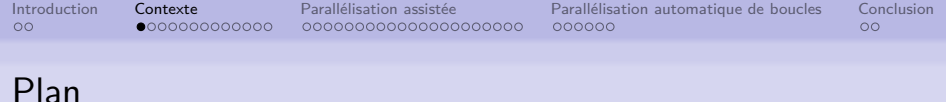

### **[Contexte](#page-3-0)**

- **•** [Parallélisation](#page-4-0)
- [Application : GRASP×ELS](#page-11-0)
- [Métaprogrammation template](#page-36-0)

#### [Parallélisation assistée](#page-69-0)

- [Squelettes algorithmiques](#page-70-0)
- [Politiques d'exécution](#page-100-0)
- [Répétabilité](#page-109-0)
- 3 [Parallélisation automatique de boucles](#page-163-0)
	- [Analyse durant la compilation](#page-164-0)
	- [Syntaxe du langage embarqué](#page-177-0)

<span id="page-4-0"></span>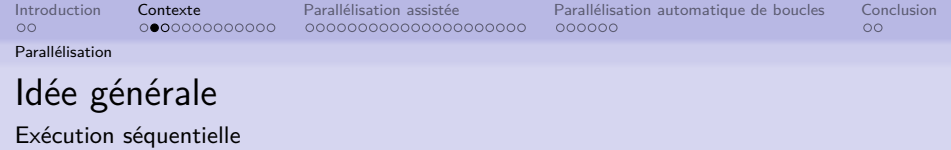

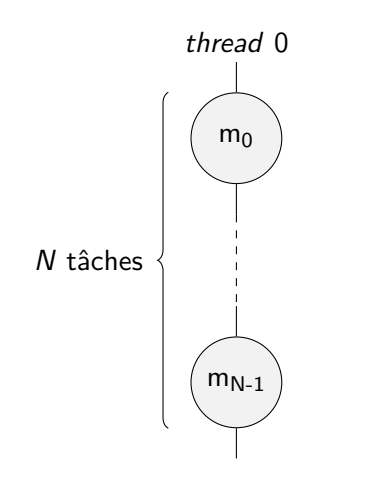

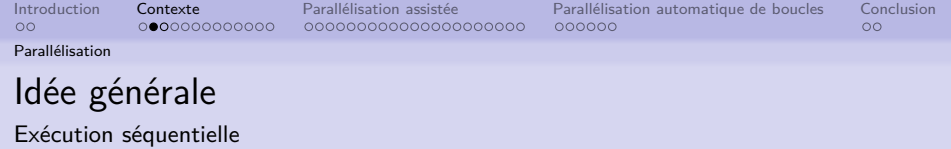

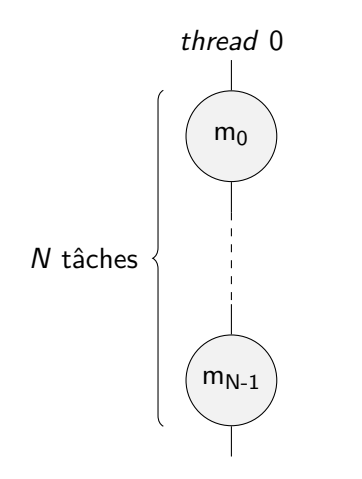

- matériel multicœur
- $\bullet$  tâches  $m_{\{0..N-1\}}$  indépendantes

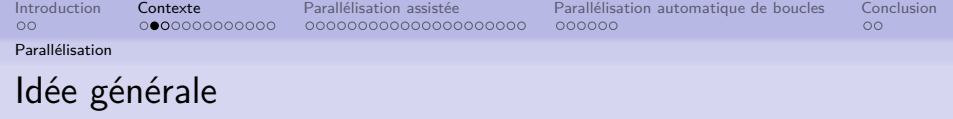

Exécution parallèle idéale

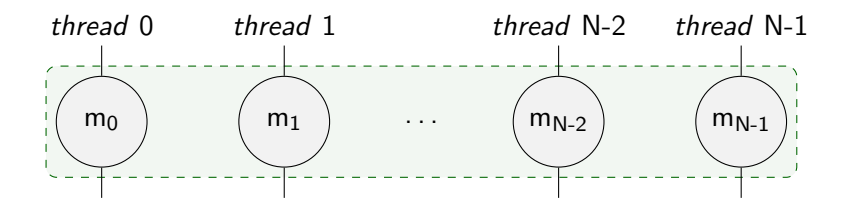

[Parallélisation](#page-4-0)

000000000000000000000

[Introduction](#page-1-0) [Contexte](#page-3-0) [Parallélisation assistée](#page-69-0) [Parallélisation automatique de boucles](#page-163-0) [Conclusion](#page-182-0) 000000

Difficultés de la parallélisation

- déterminer les parties parallélisables
	- $\rightarrow$  analyse de dépendances

[Parallélisation](#page-4-0)

0000000000000

000000000000000000000

[Introduction](#page-1-0) [Contexte](#page-3-0) [Parallélisation assistée](#page-69-0) [Parallélisation automatique de boucles](#page-163-0) [Conclusion](#page-182-0)  $000000$ 

 $\circ$ 

Difficultés de la parallélisation

- déterminer les parties parallélisables
	- $\rightarrow$  analyse de dépendances
- parallélisation correcte et maintenable
	- $\rightarrow$  composition de fonctions parallèles
	- $\rightarrow$  séparation des domaines d'expertise

[Parallélisation](#page-4-0)

0000000000000

000000000000000000000

[Introduction](#page-1-0) [Contexte](#page-3-0) [Parallélisation assistée](#page-69-0) [Parallélisation automatique de boucles](#page-163-0) [Conclusion](#page-182-0)  $000000$ 

 $\circ$ 

Difficultés de la parallélisation

- déterminer les parties parallélisables
	- $\rightarrow$  analyse de dépendances
- parallélisation correcte et maintenable
	- $\rightarrow$  composition de fonctions parallèles
	- $\rightarrow$  séparation des domaines d'expertise
- **o** besoin de synchronisation
	- $\rightarrow$  attente de la fin de tâches
	- $\rightarrow$  partage de ressources

 $\Omega$ [Parallélisation](#page-4-0) 0000000000000

000000000000000000000

[Introduction](#page-1-0) [Contexte](#page-3-0) [Parallélisation assistée](#page-69-0) [Parallélisation automatique de boucles](#page-163-0) [Conclusion](#page-182-0)  $000000$ 

 $\circ$ 

Difficultés de la parallélisation

- déterminer les parties parallélisables
	- $\rightarrow$  analyse de dépendances
- parallélisation correcte et maintenable
	- $\rightarrow$  composition de fonctions parallèles
	- $\rightarrow$  séparation des domaines d'expertise
- **o** besoin de synchronisation
	- $\rightarrow$  attente de la fin de tâches
	- $\rightarrow$  partage de ressources
- non répétabilité des exécutions
	- $\rightarrow$  cas des nombres pseudo-aléatoires

<span id="page-11-0"></span>

[Introduction](#page-1-0) [Contexte](#page-3-0) [Parallélisation assistée](#page-69-0) [Parallélisation automatique de boucles](#page-163-0) [Conclusion](#page-182-0)

[Application : GRASP×ELS](#page-11-0)

# Problème du voyageur de commerce

Instance

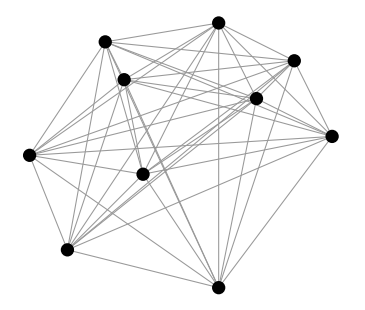

• Graphe  $G = (V, A, c)$ 

[Introduction](#page-1-0) [Contexte](#page-3-0) [Parallélisation assistée](#page-69-0) [Parallélisation automatique de boucles](#page-163-0) [Conclusion](#page-182-0) 000000

[Application : GRASP×ELS](#page-11-0)

### Problème du voyageur de commerce

Solution quelconque

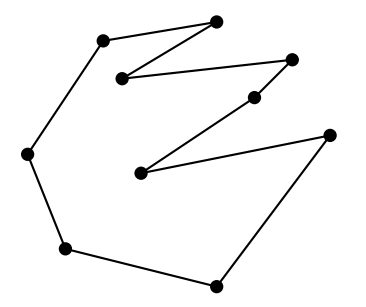

• Graphe  $G = (V, A, c)$ coût  $c_{\mathsf{s}} = \sum$  $|V|$  $i=2$  $c((s[i-1], s[i]))$ 

000000000000000000000

[Introduction](#page-1-0) [Contexte](#page-3-0) [Parallélisation assistée](#page-69-0) [Parallélisation automatique de boucles](#page-163-0) [Conclusion](#page-182-0)  $000000$ 

 $\circ$ 

[Application : GRASP×ELS](#page-11-0)

## Problème du voyageur de commerce

Solution optimale

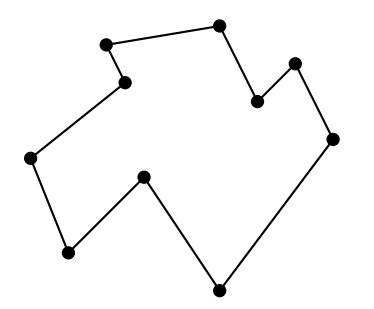

- Graphe  $G = (V, A, c)$
- coût  $c_{\mathsf{s}} = \sum$  $|V|$  $i=2$  $c((s[i-1], s[i]))$
- **•** Problème d'optimisation
- **O** NP-difficile

,,,,,,,,,,,,,,,,,,,,,,

[Introduction](#page-1-0) [Contexte](#page-3-0) [Parallélisation assistée](#page-69-0) [Parallélisation automatique de boucles](#page-163-0) [Conclusion](#page-182-0)  $000000$ 

 $\bigcirc$ 

 $\circ$ 

[Application : GRASP×ELS](#page-11-0)

# Algorithme stochastique glouton

### **fonction**  $GLOUTON(P)$  $S \leftarrow \emptyset$ Construire la liste *l* des éléments insérables dans S à partir de P **tant que**  $L \neq \emptyset$  faire Évaluer le coût d'insertion de chaque élément de L Retirer de L l'élément de coût minimal Insérer cet élément dans S **retourner** S

,,,,,,,,,,,,,,,,,,,,,,

[Introduction](#page-1-0) [Contexte](#page-3-0) [Parallélisation assistée](#page-69-0) [Parallélisation automatique de boucles](#page-163-0) [Conclusion](#page-182-0)  $000000$ 

 $\circ$ 

[Application : GRASP×ELS](#page-11-0)

# Algorithme stochastique glouton

### **fonction**  $GLOUTON(P)$  $S \leftarrow \emptyset$ Construire la liste L des éléments insérables dans S à partir de P **tant que**  $L \neq \emptyset$  **faire** Évaluer le coût d'insertion de chaque élément de L Retirer de L l'élément de coût minimal Insérer cet élément dans S **retourner** S

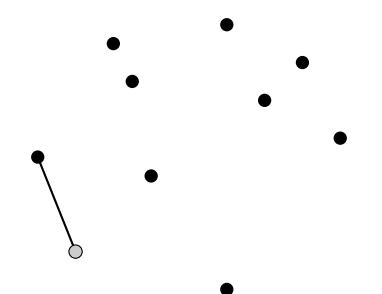

,,,,,,,,,,,,,,,,,,,,,,

[Introduction](#page-1-0) [Contexte](#page-3-0) [Parallélisation assistée](#page-69-0) [Parallélisation automatique de boucles](#page-163-0) [Conclusion](#page-182-0)  $000000$ 

 $\circ$ 

[Application : GRASP×ELS](#page-11-0)

# Algorithme stochastique glouton

### **fonction**  $GLOUTON(P)$  $S \leftarrow \emptyset$ Construire la liste L des éléments insérables dans S à partir de P **tant que**  $L \neq \emptyset$  **faire** Évaluer le coût d'insertion de chaque élément de L Retirer de L l'élément de coût minimal Insérer cet élément dans S

**retourner** S

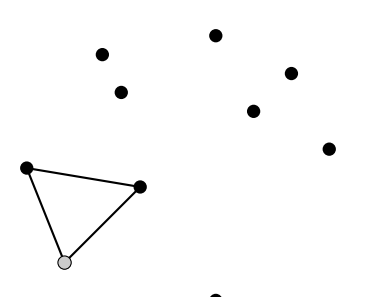

,,,,,,,,,,,,,,,,,,,,,,

[Introduction](#page-1-0) [Contexte](#page-3-0) [Parallélisation assistée](#page-69-0) [Parallélisation automatique de boucles](#page-163-0) [Conclusion](#page-182-0)  $000000$ 

 $\circ$ 

[Application : GRASP×ELS](#page-11-0)

# Algorithme stochastique glouton

### **fonction**  $GLOUTON(P)$

```
S \leftarrow \emptyset
```
Construire la liste *l* des éléments

insérables dans S à partir de P

**tant que**  $L \neq \emptyset$  **faire** 

Évaluer le coût d'insertion de chaque élément de L

Retirer de L l'élément de coût minimal

```
Insérer cet élément dans S
```

```
retourner S
```
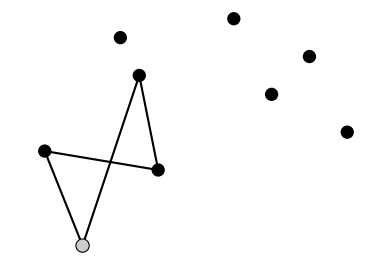

200000000000000000

[Introduction](#page-1-0) [Contexte](#page-3-0) [Parallélisation assistée](#page-69-0) [Parallélisation automatique de boucles](#page-163-0) [Conclusion](#page-182-0)  $000000$ 

 $\circ$ 

[Application : GRASP×ELS](#page-11-0)

# Algorithme stochastique glouton

### **fonction**  $GLOUTON(P)$

```
S \leftarrow \emptyset
```
Construire la liste L des éléments

insérables dans S à partir de P

**tant que**  $L \neq \emptyset$  **faire** 

Évaluer le coût d'insertion de chaque élément de L

Retirer de L l'élément de coût minimal

```
Insérer cet élément dans S
```
**retourner** S

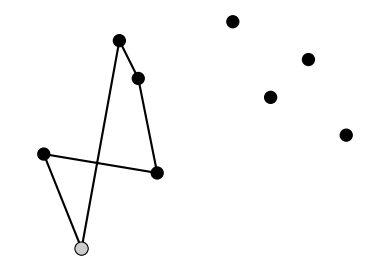

,,,,,,,,,,,,,,,,,,,,,,

[Introduction](#page-1-0) [Contexte](#page-3-0) [Parallélisation assistée](#page-69-0) [Parallélisation automatique de boucles](#page-163-0) [Conclusion](#page-182-0)  $000000$ 

 $\circ$ 

[Application : GRASP×ELS](#page-11-0)

# Algorithme stochastique glouton

### **fonction**  $GLOUTON(P)$

```
S \leftarrow \emptyset
```
Construire la liste *l* des éléments

insérables dans S à partir de P

**tant que**  $L \neq \emptyset$  faire

Évaluer le coût d'insertion de chaque élément de L

Retirer de L l'élément de coût minimal

- Insérer cet élément dans S
- **retourner** S

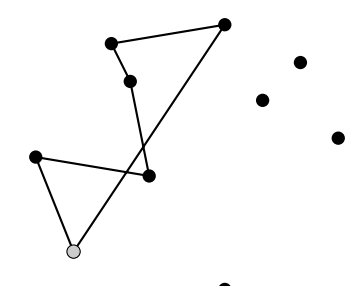

[Introduction](#page-1-0) [Contexte](#page-3-0) [Parallélisation assistée](#page-69-0) [Parallélisation automatique de boucles](#page-163-0) [Conclusion](#page-182-0)  $000000$ 

 $\circ$ 

[Application : GRASP×ELS](#page-11-0)

# Algorithme stochastique glouton

### **fonction**  $GLOUTON(P)$

```
S \leftarrow \emptyset
```
Construire la liste *l* des éléments

insérables dans S à partir de P

**tant que**  $L \neq \emptyset$  faire

Évaluer le coût d'insertion de chaque élément de L

Retirer de L l'élément de coût minimal

Insérer cet élément dans S

**retourner** S

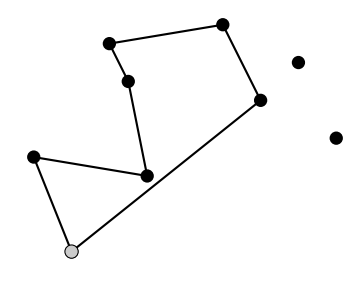

[Introduction](#page-1-0) [Contexte](#page-3-0) [Parallélisation assistée](#page-69-0) [Parallélisation automatique de boucles](#page-163-0) [Conclusion](#page-182-0)  $000000$ 

 $\circ$ 

[Application : GRASP×ELS](#page-11-0)

# Algorithme stochastique glouton

### **fonction**  $GLOUTON(P)$

```
S \leftarrow \emptyset
```
Construire la liste *l* des éléments

insérables dans S à partir de P

**tant que**  $L \neq \emptyset$  **faire** 

Évaluer le coût d'insertion de chaque élément de L

Retirer de L l'élément de coût minimal

- Insérer cet élément dans S
- **retourner** S

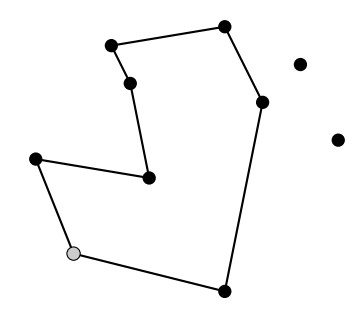

[Introduction](#page-1-0) [Contexte](#page-3-0) [Parallélisation assistée](#page-69-0) [Parallélisation automatique de boucles](#page-163-0) [Conclusion](#page-182-0)  $000000$ 

 $\circ$ 

[Application : GRASP×ELS](#page-11-0)

# Algorithme stochastique glouton

### **fonction**  $GLOUTON(P)$

```
S \leftarrow \emptyset
```
Construire la liste *l* des éléments

insérables dans S à partir de P

**tant que**  $L \neq \emptyset$  faire

Évaluer le coût d'insertion de chaque élément de L

Retirer de L l'élément de coût minimal

Insérer cet élément dans S

**retourner** S

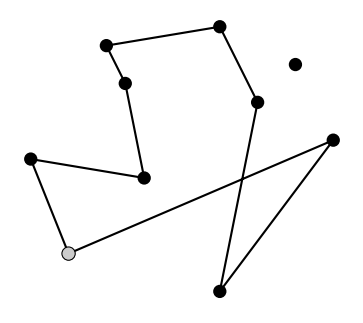

[Introduction](#page-1-0) [Contexte](#page-3-0) [Parallélisation assistée](#page-69-0) [Parallélisation automatique de boucles](#page-163-0) [Conclusion](#page-182-0)  $000000$ 

 $\circ$ 

[Application : GRASP×ELS](#page-11-0)

# Algorithme stochastique glouton

### **fonction**  $GLOUTON(P)$

```
S \leftarrow \emptyset
```
Construire la liste *l* des éléments

insérables dans S à partir de P

**tant que**  $L \neq \emptyset$  faire

Évaluer le coût d'insertion de chaque élément de L

Retirer de L l'élément de coût minimal

- Insérer cet élément dans S
- **retourner** S

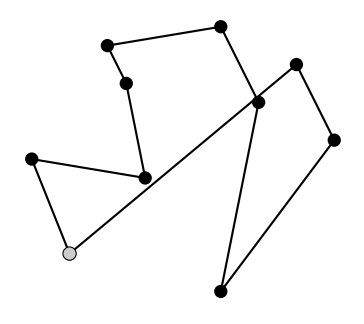

[Introduction](#page-1-0) [Contexte](#page-3-0) [Parallélisation assistée](#page-69-0) [Parallélisation automatique de boucles](#page-163-0) [Conclusion](#page-182-0)  $000000$ 

 $\circ$ 

[Application : GRASP×ELS](#page-11-0)

# Algorithme stochastique glouton

#### **fonction**  $GLOUTON(P)$

```
S \leftarrow \emptyset
```
Construire la liste *l* des éléments

insérables dans S à partir de P

**tant que**  $L \neq \emptyset$  faire

Évaluer le coût d'insertion de chaque élément de L

Retirer de L l'élément de coût minimal

- Insérer cet élément dans S
- **retourner** S

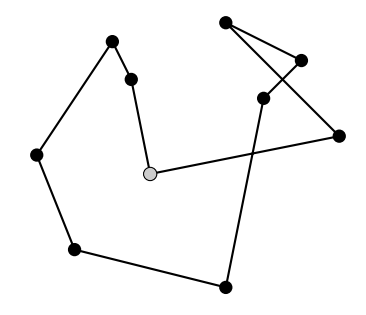

,,,,,,,,,,,,,,,,,,,,,,

[Introduction](#page-1-0) [Contexte](#page-3-0) [Parallélisation assistée](#page-69-0) [Parallélisation automatique de boucles](#page-163-0) [Conclusion](#page-182-0)  $000000$ 

 $\circ$ 

[Application : GRASP×ELS](#page-11-0)

# Algorithme stochastique glouton

#### **fonction**  $GLOUTON(P)$

```
S \leftarrow \emptyset
```
Construire la liste L des éléments

insérables dans S à partir de P

**tant que**  $L \neq \emptyset$  faire

Évaluer le coût d'insertion de chaque élément de L

Retirer de L l'élément de coût minimal

Insérer cet élément dans S

```
retourner S
```
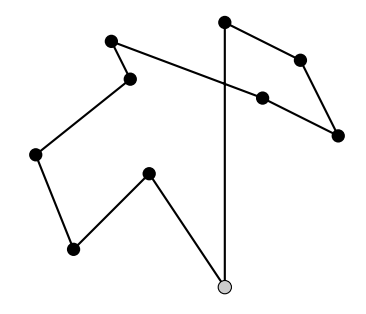

200000000000000000

[Introduction](#page-1-0) [Contexte](#page-3-0) [Parallélisation assistée](#page-69-0) [Parallélisation automatique de boucles](#page-163-0) [Conclusion](#page-182-0)  $000000$ 

 $\circ$ 

[Application : GRASP×ELS](#page-11-0)

# Algorithme stochastique glouton

### **fonction**  $GLOUTON(P)$

```
S \leftarrow \emptyset
```
Construire la liste L des éléments

insérables dans S à partir de P

**tant que**  $L \neq \emptyset$  faire

Évaluer le coût d'insertion de chaque élément de L

Retirer de L l'élément de coût minimal

- Insérer cet élément dans S
- **retourner** S

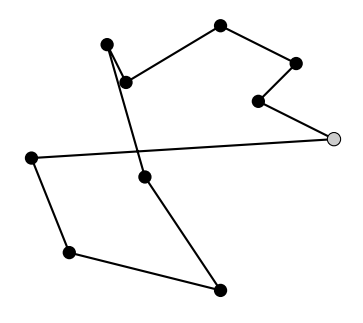

000000000000000000000

[Introduction](#page-1-0) [Contexte](#page-3-0) [Parallélisation assistée](#page-69-0) [Parallélisation automatique de boucles](#page-163-0) [Conclusion](#page-182-0)  $000000$ 

 $\circ$ 

[Application : GRASP×ELS](#page-11-0)

## Métaheuristique GRASP×ELS

```
fonction GRASP(N, P)
     pour i = 1..N faire
          S_i \leftarrow HEURISTIQUECONSTRUCTIVE(P)S_i \leftarrow RECHERCHELOCALE(P, S_i)\overline{S}^* \leftarrow \text{s\'{e}lection}(\{ \mathcal{S}_1, \mathcal{S}_2, \ldots, \mathcal{S}_{\sf{N}} \})retourner S
∗
```

```
fonction ELS(P, S, N, M)
    S \leftarrow RECHERCHELOCALEINITIALE(P, S)S^* \leftarrow Spour i = 1..N faire
         pour j = 1..M faire
              S_i \leftarrow \text{MULTIION}(S)S_i \leftarrow \text{RECHERCHELOCALE}(P, S_i)\overline{S'} \leftarrow \text{s\'{e}LECTION1}(\{S_1, S_2, \ldots, S_M\})S^* \leftarrow \text{s\'{e}LECTION2}(S^*, S')si critèreAcceptation(S
0
) alors
              S \leftarrow S'retourner S
∗
```
[Introduction](#page-1-0) [Contexte](#page-3-0) [Parallélisation assistée](#page-69-0) [Parallélisation automatique de boucles](#page-163-0) [Conclusion](#page-182-0)

[Application : GRASP×ELS](#page-11-0)

## Métaheuristique GRASP×ELS

function ELS(P, S, N, M)  
\n
$$
S \leftarrow \text{RECHERCHELOCALEINTIALE}(P, S)
$$
\n
$$
S^* \leftarrow S
$$
\n**pour**  $i = 1..N$  faire  
\n**pour**  $j = 1..M$  faire  
\n
$$
S_j \leftarrow \text{MULTION}(S)
$$
\n
$$
S_j \leftarrow \text{RECHERICLOCALE}(P, S_j)
$$
\n
$$
S' \leftarrow \text{SELCTION1}(\{S_1, S_2, ..., S_M\})
$$
\n
$$
S^* \leftarrow \text{SELCTION1}(\{S_1, S_2, ..., S_M\})
$$
\n
$$
S^* \leftarrow \text{SELECTION2}(S^*, S')
$$
\n
$$
S \leftarrow S'
$$
\n
$$
S \leftarrow S'
$$
\n**retourner**  $S^*$ 

000000000000000000000

[Introduction](#page-1-0) [Contexte](#page-3-0) [Parallélisation assistée](#page-69-0) [Parallélisation automatique de boucles](#page-163-0) [Conclusion](#page-182-0)  $000000$ 

 $\circ$ 

[Application : GRASP×ELS](#page-11-0)

### Métaheuristique GRASP×ELS

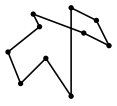

**fonction** ELS(P*,* S*,* N*,* M)  $S \leftarrow$  RECHERCHELOCALEINITIALE(P, S)  $S^* \leftarrow S$ **pour**  $i = 1..N$  **faire pour**  $i = 1..M$  **faire**  $S_i \leftarrow \text{MULTIION}(S)$  $S_j \leftarrow$  rechercheLocale $(P, S_j)$  $\overline{S'} \leftarrow \text{s\'{e}lection1}(\{S_1, S_2, \ldots, S_M\})$  $S^* \leftarrow \text{s\'{e}LECTION2}(S^*, S')$ **si** critèreAcceptation(S 0 ) **alors**  $S \leftarrow S'$ **retourner** S ∗

000000000000000000000

[Introduction](#page-1-0) [Contexte](#page-3-0) [Parallélisation assistée](#page-69-0) [Parallélisation automatique de boucles](#page-163-0) [Conclusion](#page-182-0)  $000000$ 

 $\circ$ 

[Application : GRASP×ELS](#page-11-0)

## Métaheuristique GRASP×ELS

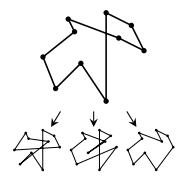

**fonction** ELS(P*,* S*,* N*,* M)  $S \leftarrow$  RECHERCHELOCALEINITIALE(P, S)  $S^* \leftarrow S$ **pour**  $i = 1..N$  **faire pour**  $i = 1..M$  **faire**  $S_i \leftarrow \text{MULTIION}(S)$  $S_j \leftarrow$  rechercheLocale $(P, S_j)$  $\overline{S'} \leftarrow \text{s\'{e}lection1}(\{S_1, S_2, \ldots, S_M\})$  $S^* \leftarrow \text{s\'{e}LECTION2}(S^*, S')$ **si** critèreAcceptation(S 0 ) **alors**  $S \leftarrow S'$ **retourner** S ∗

000000000000000000000

[Introduction](#page-1-0) [Contexte](#page-3-0) [Parallélisation assistée](#page-69-0) [Parallélisation automatique de boucles](#page-163-0) [Conclusion](#page-182-0)  $000000$ 

 $\circ$ 

[Application : GRASP×ELS](#page-11-0)

## Métaheuristique GRASP×ELS

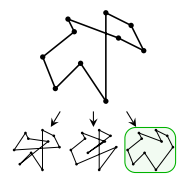

**fonction** ELS(P*,* S*,* N*,* M)  $S \leftarrow$  RECHERCHELOCALEINITIALE(P, S)  $S^* \leftarrow S$ **pour**  $i = 1..N$  **faire pour**  $i = 1..M$  **faire**  $S_i \leftarrow \text{MULTIION}(S)$  $S_j \leftarrow$  rechercheLocale $(P, S_j)$  $\overline{S'} \leftarrow \text{s\'{e}lection1}(\{S_1, S_2, \ldots, S_M\})$  $S^* \leftarrow \text{s\'{e}LECTION2}(S^*, S')$ **si** critèreAcceptation(S 0 ) **alors**  $S \leftarrow S'$ **retourner** S ∗

000000000000000000000

[Introduction](#page-1-0) [Contexte](#page-3-0) [Parallélisation assistée](#page-69-0) [Parallélisation automatique de boucles](#page-163-0) [Conclusion](#page-182-0)  $000000$ 

 $\circ$ 

[Application : GRASP×ELS](#page-11-0)

### Métaheuristique GRASP×ELS

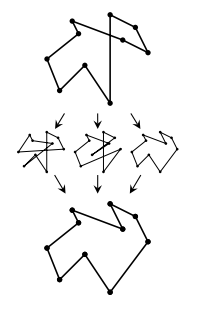

**fonction** ELS(P*,* S*,* N*,* M)  $S \leftarrow$  RECHERCHELOCALEINITIALE(P, S)  $S^* \leftarrow S$ **pour**  $i = 1..N$  **faire pour**  $i = 1..M$  **faire**  $S_i \leftarrow \text{MULTIION}(S)$  $S_j \leftarrow$  rechercheLocale $(P, S_j)$  $\overline{S'} \leftarrow \text{s\'{e}lection1}(\{S_1, S_2, \ldots, S_M\})$  $S^* \leftarrow \text{s\'{e}LECTION2}(S^*, S')$ **si** critèreAcceptation(S 0 ) **alors**  $S \leftarrow S'$ **retourner** S ∗

000000000000000000000

[Introduction](#page-1-0) [Contexte](#page-3-0) [Parallélisation assistée](#page-69-0) [Parallélisation automatique de boucles](#page-163-0) [Conclusion](#page-182-0)  $000000$ 

 $\circ$ 

[Application : GRASP×ELS](#page-11-0)

## Métaheuristique GRASP×ELS

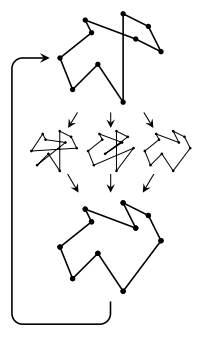

**fonction**  $ELS(P, S, N, M)$  $S \leftarrow$  RECHERCHELOCALEINITIALE(P, S)  $S^* \leftarrow S$ **pour** i = 1*..*N **faire pour**  $i = 1..M$  **faire**  $S_i \leftarrow \text{MULTION}(S)$  $S_j \leftarrow$  rechercheLocale $(P, S_j)$  $\overline{S'} \leftarrow \text{s\'{e}lection1}(\{S_1, S_2, \ldots, S_M\})$  $S^* \leftarrow \text{s\'{e}LECTION2}(S^*, S')$ **si** critèreAcceptation(S 0 ) **alors**  $S \leftarrow S'$ **retourner** S ∗

[Introduction](#page-1-0) [Contexte](#page-3-0) [Parallélisation assistée](#page-69-0) [Parallélisation automatique de boucles](#page-163-0) [Conclusion](#page-182-0)  $000000$ 

 $\circ$ 

[Application : GRASP×ELS](#page-11-0)

## Métaheuristique GRASP×ELS

```
fonction GRASP×ELS(N, P)
    pour i = 1..N faire
         S_i \leftarrow HEURISTIQUECONSTRUCTIVE(P)
        S_i \leftarrow \mathrm{ELS}(P, S_i)\overline{S}^* \leftarrow \text{s\'{e}lection}(\{S_1, S_2, \ldots, S_N\})retourner S
∗
```

```
fonction ELS(P, S, N, M)
    S \leftarrow RECHERCHELOCALEINITIALE(P, S)S^* \leftarrow Spour i = 1..N faire
         pour i = 1..M faire
             S_i \leftarrow \text{MULTION}(S)S_j \leftarrow rechercheLocale(P, S_j)\overline{S'} \leftarrow \text{s\'{e}lection1}(\{S_1, S_2, \ldots, S_M\})S^* \leftarrow \text{s\'{e}LECTION2}(S^*, S')si critèreAcceptation(S
0
) alors
              S \leftarrow S'retourner S
∗
```
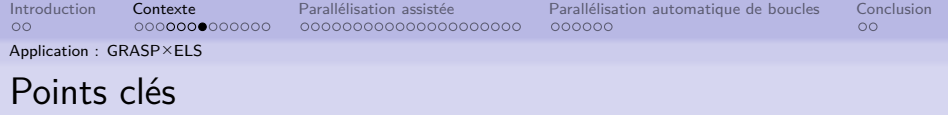

#### Intérêt de cette application

- Plusieurs niveaux de parallélisation possible
- Stochastique =⇒ répétabilité difficile
- Composabilité (exemple : GRASP×ILS)
000000000000000000000

<span id="page-36-0"></span>[Introduction](#page-1-0) [Contexte](#page-3-0) [Parallélisation assistée](#page-69-0) [Parallélisation automatique de boucles](#page-163-0) [Conclusion](#page-182-0)  $000000$ 

 $\circ$ 

[Métaprogrammation template](#page-36-0)

## Métaprogrammation

#### Définition de métaprogramme

programme dont les données traitées sont des programmes

En  $C++$ :

- notamment basé sur les templates
- exécution du métaprogramme durant la compilation
- $\bullet$  génération d'un programme  $C++$

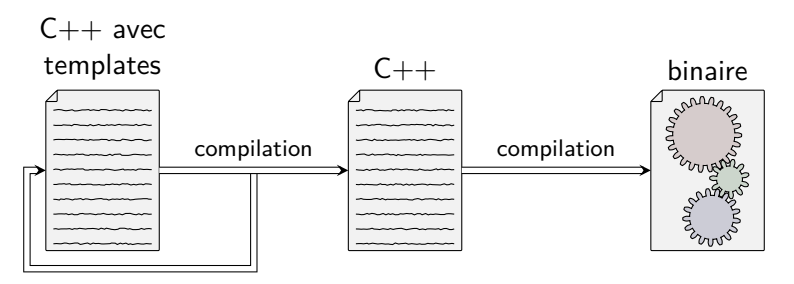

[Métaprogrammation template](#page-36-0)

## Métaprogrammation template

Généricité

#### Résultats d'un template

- $\bullet$  structure / classe / union
- **o** fonction
- **variable**

[Introduction](#page-1-0) [Contexte](#page-3-0) [Parallélisation assistée](#page-69-0) [Parallélisation automatique de boucles](#page-163-0) [Conclusion](#page-182-0)  $000000$ 

 $\circ$ 

[Métaprogrammation template](#page-36-0)

# Métaprogrammation template

Généricité

#### Résultats d'un template

- structure / classe / union
- **o** fonction
- **variable**

```
template<typename T, std::size_t n>
struct Array {
  T data[n];
};
```
000000000000000000000

[Introduction](#page-1-0) [Contexte](#page-3-0) [Parallélisation assistée](#page-69-0) [Parallélisation automatique de boucles](#page-163-0) [Conclusion](#page-182-0)  $000000$ 

 $\circ$ 

[Métaprogrammation template](#page-36-0)

# Métaprogrammation template

Généricité

#### Résultats d'un template

- structure / classe / union
- **o** fonction
- **o** variable

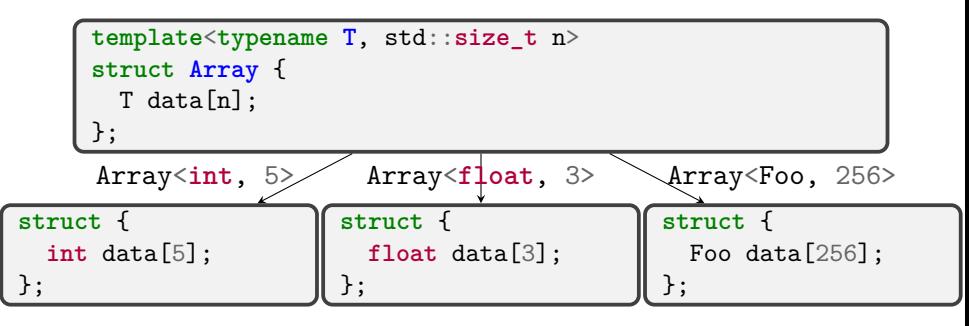

[Introduction](#page-1-0) [Contexte](#page-3-0) [Parallélisation assistée](#page-69-0) [Parallélisation automatique de boucles](#page-163-0) [Conclusion](#page-182-0)

[Métaprogrammation template](#page-36-0)

### Puissance avec exposant connu

Fonction puissance

```
int pow(int x, int n) {
  int r = 1;
  while(n-- > 0) r == x;
 return r;
}
```
[Introduction](#page-1-0) [Contexte](#page-3-0) [Parallélisation assistée](#page-69-0) [Parallélisation automatique de boucles](#page-163-0) [Conclusion](#page-182-0) 000000

 $00$ 

[Métaprogrammation template](#page-36-0)

#### Puissance avec exposant connu

Fonction puissance **int** pow(**int** x, **int** n) { **int** r = 1;  $while(n-- > 0)$   $r *= x;$ 

**return** r;

Exemple d'appel

}

**int** x = 2; int  $r = pow(x, 24)$ ;

[Introduction](#page-1-0) [Contexte](#page-3-0) [Parallélisation assistée](#page-69-0) [Parallélisation automatique de boucles](#page-163-0) [Conclusion](#page-182-0)  $000000$ 

 $\circ$ 

[Métaprogrammation template](#page-36-0)

#### Puissance avec exposant connu

Fonction puissance **int** pow(**int** x, **int** n) { **int** r = 1;  $while(n-- > 0)$   $r == x;$ **return** r; }

Exemple d'appel **int** x = 2; int  $r = pow(x, 24)$ ;

Assembleur produit

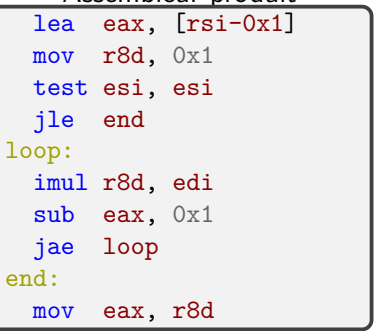

000000000000000000000

[Introduction](#page-1-0) [Contexte](#page-3-0) [Parallélisation assistée](#page-69-0) [Parallélisation automatique de boucles](#page-163-0) [Conclusion](#page-182-0)  $000000$ 

 $\circ$ 

[Métaprogrammation template](#page-36-0)

#### Puissance avec exposant connu

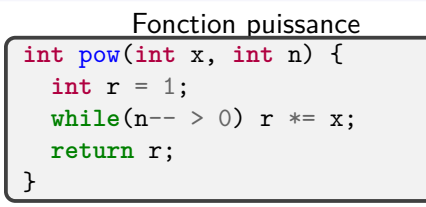

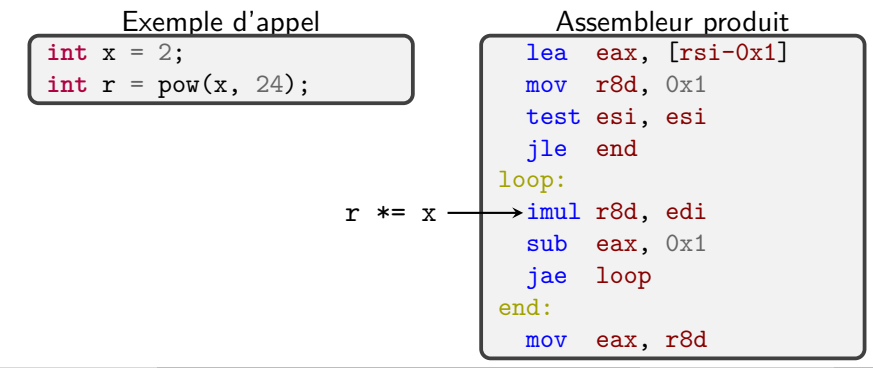

000000000000000000000

[Introduction](#page-1-0) [Contexte](#page-3-0) [Parallélisation assistée](#page-69-0) [Parallélisation automatique de boucles](#page-163-0) [Conclusion](#page-182-0)  $000000$ 

 $\circ$ 

[Métaprogrammation template](#page-36-0)

#### Puissance avec exposant connu

Fonction puissance **int** pow(**int** x, **int** n) { **int** r = 1;  $while(n-- > 0)$   $r == x;$ **return** r; }

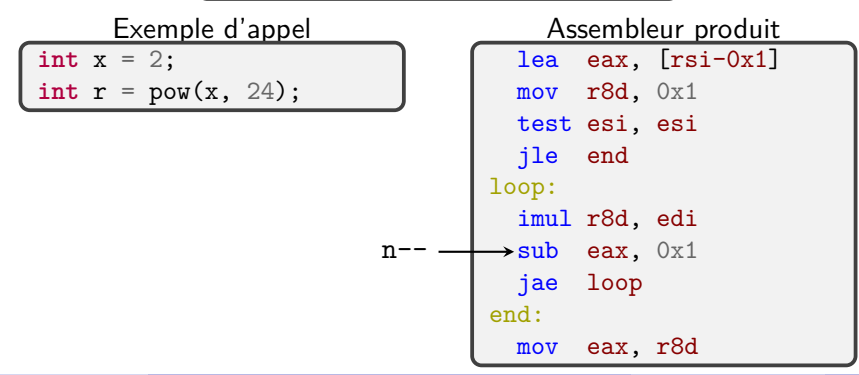

000000000000000000000

[Introduction](#page-1-0) [Contexte](#page-3-0) [Parallélisation assistée](#page-69-0) [Parallélisation automatique de boucles](#page-163-0) [Conclusion](#page-182-0)  $000000$ 

 $\circ$ 

[Métaprogrammation template](#page-36-0)

#### Puissance avec exposant connu

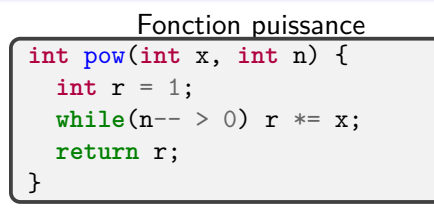

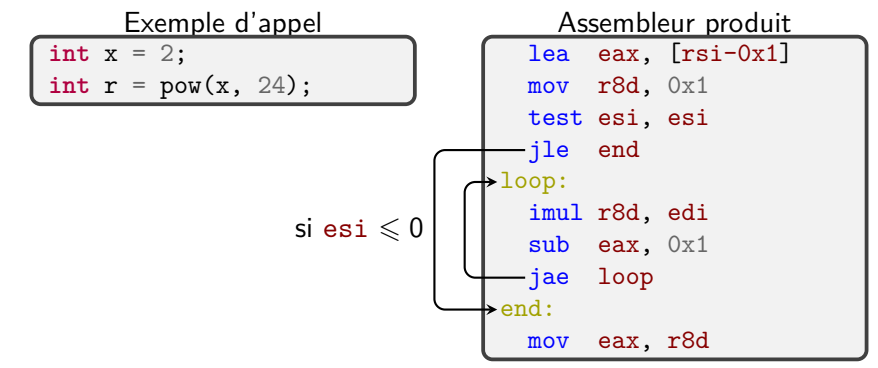

000000000000000000000

[Introduction](#page-1-0) [Contexte](#page-3-0) [Parallélisation assistée](#page-69-0) [Parallélisation automatique de boucles](#page-163-0) [Conclusion](#page-182-0)  $000000$ 

 $\circ$ 

[Métaprogrammation template](#page-36-0)

#### Puissance avec exposant connu

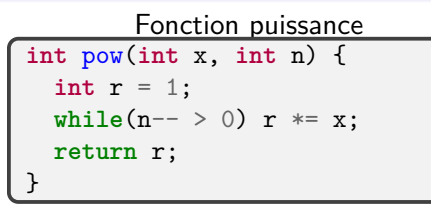

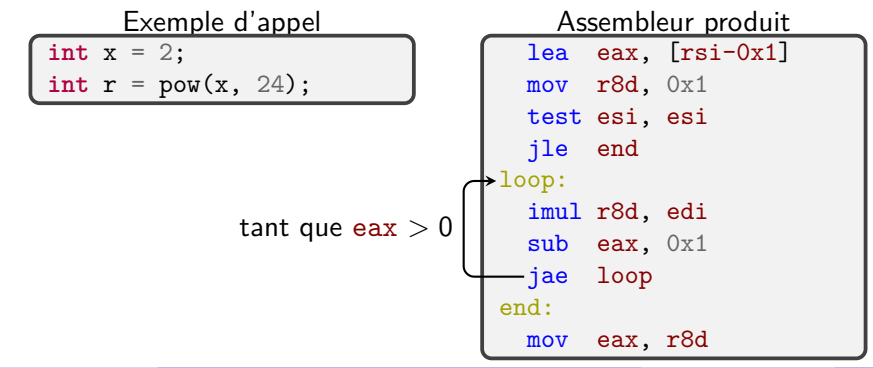

000000000000000000000

[Introduction](#page-1-0) [Contexte](#page-3-0) [Parallélisation assistée](#page-69-0) [Parallélisation automatique de boucles](#page-163-0) [Conclusion](#page-182-0)  $000000$ 

 $\circ$ 

[Métaprogrammation template](#page-36-0)

#### Puissance avec exposant connu

Fonction puissance **int** pow(**int** x, **int** n) { **int** r = 1;  $while(n-- > 0)$   $r == x;$ **return** r; }

Exemple d'appel

**int** x = 2; int  $r = pow(x, 24)$ ;

- $\bullet$  *n* multiplications
- $\bullet$  n soustractions
- structures de contrôle

Assembleur produit

|          |               | lea eax, [rsi-0x1] |
|----------|---------------|--------------------|
|          | mov r8d. 0x1  |                    |
|          | test esi, esi |                    |
| jle end  |               |                    |
| loop:    |               |                    |
|          | imul r8d, edi |                    |
|          | sub eax, 0x1  |                    |
| jae loop |               |                    |
| end:     |               |                    |
|          | mov eax, r8d  |                    |

000000000000000000000

[Introduction](#page-1-0) [Contexte](#page-3-0) [Parallélisation assistée](#page-69-0) [Parallélisation automatique de boucles](#page-163-0) [Conclusion](#page-182-0)  $000000$ 

 $\circ$ 

[Métaprogrammation template](#page-36-0)

#### Puissance avec exposant connu

Fonction puissance **int** pow(**int** x, **int** n) { **int** r = 1;  $while(n-- > 0)$   $r == x;$ **return** r; }

```
Métafonction puissance
template<unsigned int n>
constexpr int pow(int x) {
  return x * pow < n-1 > (x);}
template<>
constexpr int pow<0>(int) {
  return 1;
}
```
000000000000000000000

[Introduction](#page-1-0) [Contexte](#page-3-0) [Parallélisation assistée](#page-69-0) [Parallélisation automatique de boucles](#page-163-0) [Conclusion](#page-182-0)  $000000$ 

 $\circ$ 

[Métaprogrammation template](#page-36-0)

#### Puissance avec exposant connu

Métafonction puissance

```
template<unsigned int n>
constexpr int pow(int x) {
  return x * pow < n-1 > (x);}
template<>
constexpr int pow<0>(int) {
  return 1;
}
```
Exemple d'appel **int** x = 2; **int**  $r = \text{pow} < 24 > (x)$ ;  $C++$  généré  $pow<24>(x)$ 

000000000000000000000

[Introduction](#page-1-0) [Contexte](#page-3-0) [Parallélisation assistée](#page-69-0) [Parallélisation automatique de boucles](#page-163-0) [Conclusion](#page-182-0)  $000000$ 

 $\circ$ 

[Métaprogrammation template](#page-36-0)

#### Puissance avec exposant connu

Métafonction puissance

```
template<unsigned int n>
constexpr int pow(int x) {
  return x * pow < n-1 > (x);}
template<>
constexpr int pow<0>(int) {
  return 1;
}
```
Exemple d'appel **int** x = 2; **int**  $r = \text{pow} < 24 > (x)$ ;  $C++$  généré  $x * pow < 23 > (x)$ 

000000000000000000000

[Introduction](#page-1-0) [Contexte](#page-3-0) [Parallélisation assistée](#page-69-0) [Parallélisation automatique de boucles](#page-163-0) [Conclusion](#page-182-0)  $000000$ 

 $\circ$ 

[Métaprogrammation template](#page-36-0)

#### Puissance avec exposant connu

Métafonction puissance

```
template<unsigned int n>
constexpr int pow(int x) {
  return x * pow < n-1 > (x);}
template<>
constexpr int pow<0>(int) {
  return 1;
}
```
Exemple d'appel **int** x = 2; **int**  $r = \text{pow} < 24 > (x)$ ;  $C++$  généré  $x \cdot x \cdot \text{pow} < 22 > (x)$ 

000000000000000000000

[Introduction](#page-1-0) [Contexte](#page-3-0) [Parallélisation assistée](#page-69-0) [Parallélisation automatique de boucles](#page-163-0) [Conclusion](#page-182-0)  $000000$ 

 $\circ$ 

[Métaprogrammation template](#page-36-0)

#### Puissance avec exposant connu

Métafonction puissance

```
template<unsigned int n>
constexpr int pow(int x) {
  return x * pow < n-1 > (x);}
template<>
constexpr int pow<0>(int) {
  return 1;
}
```
Exemple d'appel **int** x = 2; **int**  $r = \text{pow} < 24 > (x)$ ;  $C++$  généré  $x^* \dots * x^*$  pow  $(0)(x)$ 

000000000000000000000

[Introduction](#page-1-0) [Contexte](#page-3-0) [Parallélisation assistée](#page-69-0) [Parallélisation automatique de boucles](#page-163-0) [Conclusion](#page-182-0)  $000000$ 

 $\circ$ 

[Métaprogrammation template](#page-36-0)

#### Puissance avec exposant connu

Métafonction puissance

```
template<unsigned int n>
constexpr int pow(int x) {
  return x * pow < n-1 > (x);}
template<>
constexpr int pow<0>(int) {
  return 1;
}
```
Exemple d'appel **int** x = 2;

**int**  $r = \text{pow} < 24 > (x)$ ;

 $C++$  généré

x\*x\*x\*x\*x\*x\*x\*x\*x\*x\*x\*x\*x\*x\*x\*x\*x\*x\*x\*x\*x\*x\*x\*x\*1

#### 24 occurrences de x

[Introduction](#page-1-0) [Contexte](#page-3-0) [Parallélisation assistée](#page-69-0) [Parallélisation automatique de boucles](#page-163-0) [Conclusion](#page-182-0)  $000000$ 

 $\circ$ 

[Métaprogrammation template](#page-36-0)

#### Puissance avec exposant connu

Métafonction puissance

```
template<unsigned int n>
constexpr int pow(int x) {
  return x * pow < n-1 > (x);}
template<>
constexpr int pow<0>(int) {
  return 1;
}
```
Exemple d'appel **int** x = 2; **int**  $r = \text{pow} < 24 > (x)$ ;

Assembleur produit

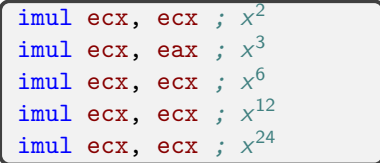

exponentiation rapide par le compilateur

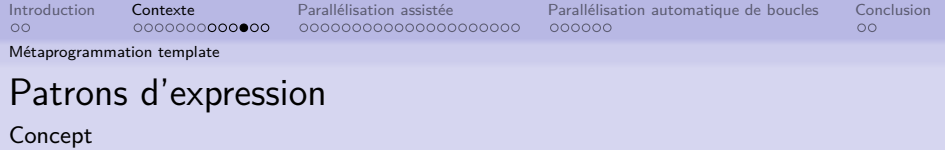

- traitement d'arbre syntaxiques abstraits
- acquisition avec un langage embarqué

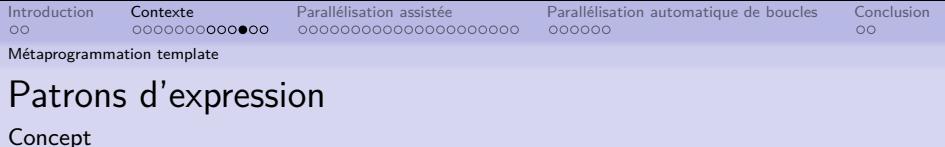

- traitement d'arbre syntaxiques abstraits
- acquisition avec un langage embarqué

 $\overline{\text{auto}} \text{ e } = \text{a} + \text{b} * \text{c}$ ;

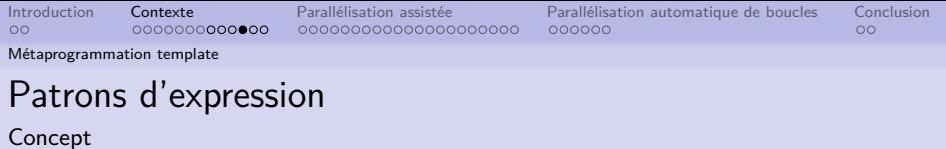

traitement d'arbre syntaxiques abstraits

• acquisition avec un langage embarqué

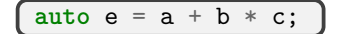

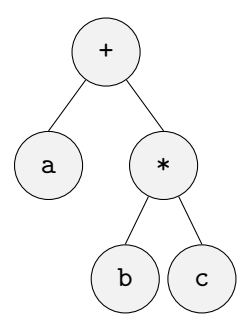

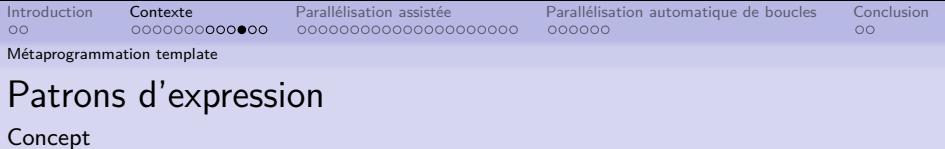

traitement d'arbre syntaxiques abstraits

• acquisition avec un langage embarqué

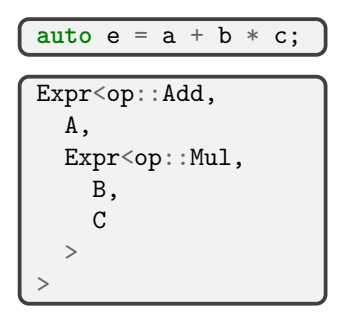

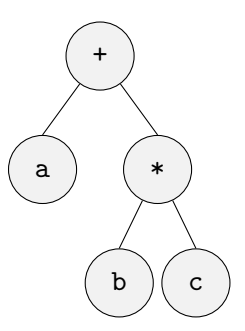

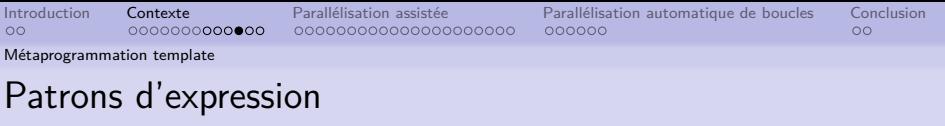

Concept

- traitement d'arbre syntaxiques abstraits
- acquisition avec un langage embarqué

```
auto e = a + b * c;
Expr<op:: Add,
  A,
  Expr<op:: Mul,
     B,
     \mathcal{C}>
>
```

```
template<typename Lhs, typename Rhs>
auto operator*(Lhs, Rhs) {
 return Expr<op::Mul, Lhs, Rhs>{};
}
```

```
template<typename Lhs, typename Rhs>
auto operator+(Lhs, Rhs) {
 return Expr<op::Add, Lhs, Rhs>{};
}
```
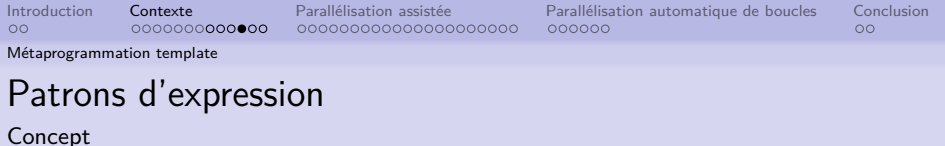

- traitement d'arbre syntaxiques abstraits
- acquisition avec un langage embarqué

#### **Applications**

- **•** Eigen : optimisation de calculs matriciels
- Adept : optimisation de dérivées de fonctions
- Parallélisation assistée/automatique

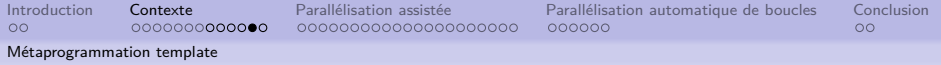

### Patrons d'expression

Exemple d'optimisation

 $5 * (2 * x + 1) - (x + 3)$ 

[Métaprogrammation template](#page-36-0)

## Patrons d'expression

Exemple d'optimisation

 $(2 * x + 1) - (x + 3)$ 

```
Expr<op::Sub,
  Expr<op:: Mul,
    Cst < 5,
    Expr<op:: Add,
       Expr<op:: Mul,
         Cst < 2, x
       >
       Cst < 1>
  > ,
  Expr<op::Add,
    x, Cst<3>
  >
>
```
[Introduction](#page-1-0) [Contexte](#page-3-0) [Parallélisation assistée](#page-69-0) [Parallélisation automatique de boucles](#page-163-0) [Conclusion](#page-182-0)  $00000000000000$ 000000000000000000000  $000000$  $\circ$ 

[Métaprogrammation template](#page-36-0)

## Patrons d'expression

Exemple d'optimisation

 $*(2 * x + 1) - (x + 3)$ Expr<op::Sub, Expr<op:: Mul,  $Cst < 5$ .

```
Expr<op:: Add,
  Expr<op:: Mul,
    Cst < 2, x
  >
  Cst < 1
```

```
>
>,
Expr < op: : Add,
```

```
x, Cst<3>
>
```
>

Motif « affine »

Lin<a,  $b$ > -> Expr<op:: Add, Expr<op:: Mul, Cst<a>, x>,  $Cst < b$ >

Motif « constante  $\times$  affine »

Opt<op::Mul, Cst<c>, Lin<a, b>>  $\Rightarrow$  Lin $\langle$ a $\ast$ c, b $\ast$ c>

Motif «  $affine - affine \nu$ 

Opt<op::Sub, Lin<a, b>, Lin<c, d>>  $\Rightarrow$  Lin<a-c, b-d>

[Métaprogrammation template](#page-36-0)

## Patrons d'expression

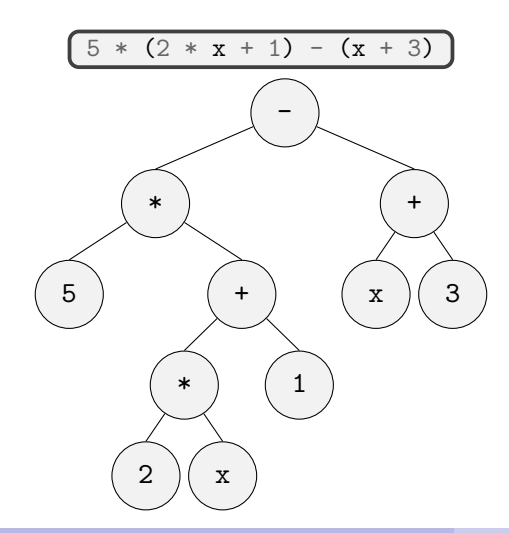

[Métaprogrammation template](#page-36-0)

## Patrons d'expression

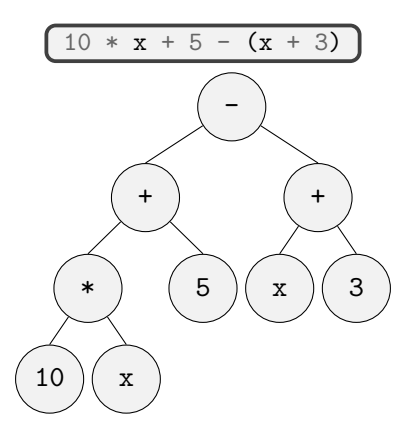

[Métaprogrammation template](#page-36-0)

## Patrons d'expression

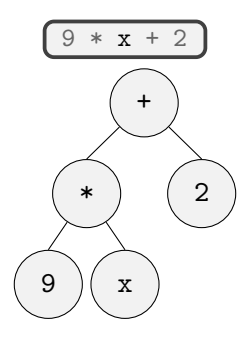

[Métaprogrammation template](#page-36-0)

## Patrons d'expression

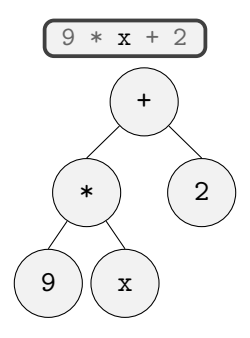

- code effectif produit
- analyse durant la compilation

000000000000000000000

[Introduction](#page-1-0) [Contexte](#page-3-0) [Parallélisation assistée](#page-69-0) [Parallélisation automatique de boucles](#page-163-0) [Conclusion](#page-182-0)  $000000$ 

 $\circ$ 

[Métaprogrammation template](#page-36-0)

## Atouts de la métaprogrammation template

- Analyse et génération de code durant la compilation
- Possibilité de le faire sans surcoût
- $\bullet$  C++ standard

<span id="page-69-0"></span>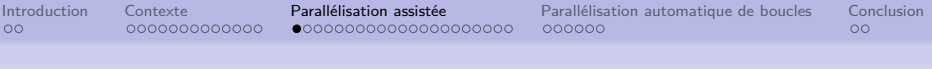

### Plan

#### **[Contexte](#page-3-0)**

- **[Parallélisation](#page-4-0)**
- [Application : GRASP×ELS](#page-11-0)
- **[Métaprogrammation template](#page-36-0)**

#### 2 [Parallélisation assistée](#page-69-0)

- [Squelettes algorithmiques](#page-70-0)
- [Politiques d'exécution](#page-100-0)
- [Répétabilité](#page-109-0)
- 3 [Parallélisation automatique de boucles](#page-163-0)
	- [Analyse durant la compilation](#page-164-0)
	- [Syntaxe du langage embarqué](#page-177-0)

<span id="page-70-0"></span>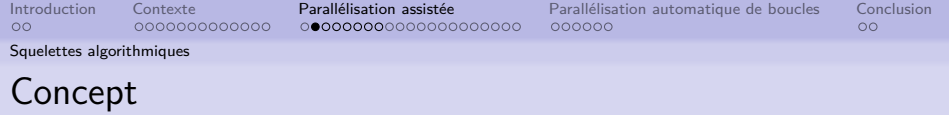

- Motifs d'exécution parallèle
- **•** Composition

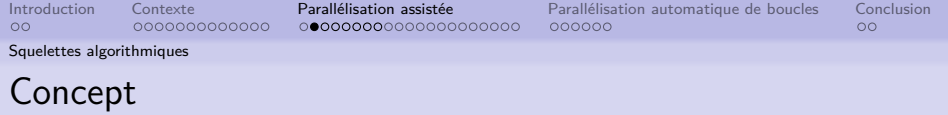

- Motifs d'exécution parallèle
- **•** Composition

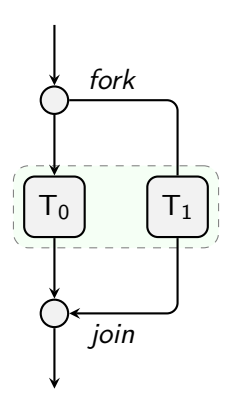
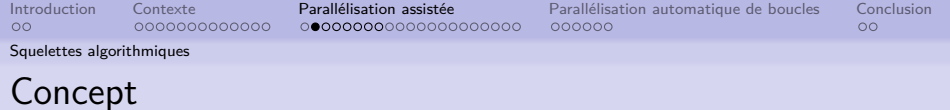

- Motifs d'exécution parallèle
- **•** Composition
- $\rightarrow$  GRASP×ELS

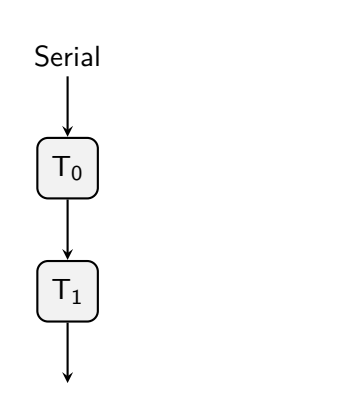

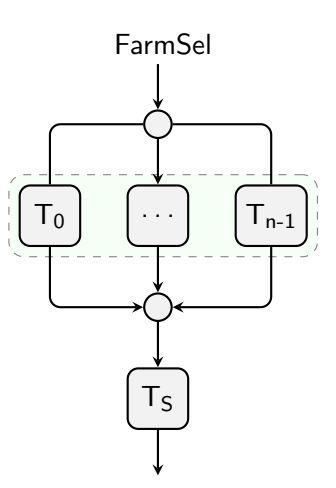

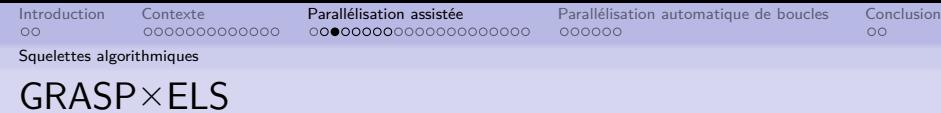

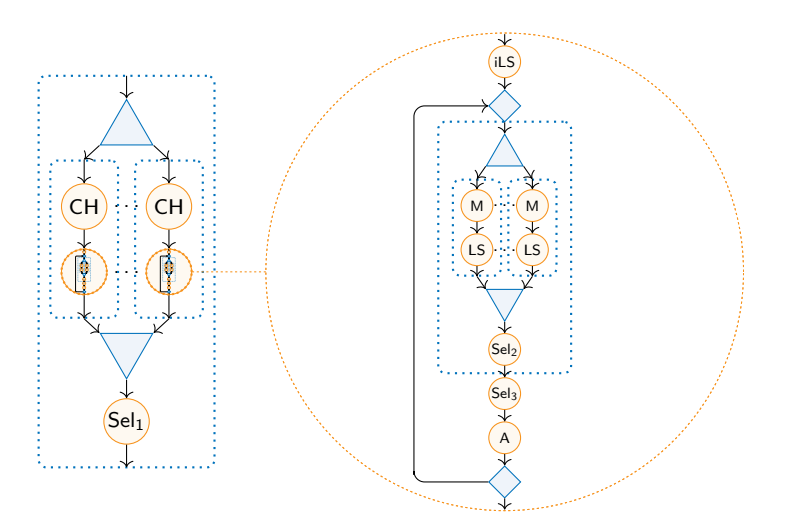

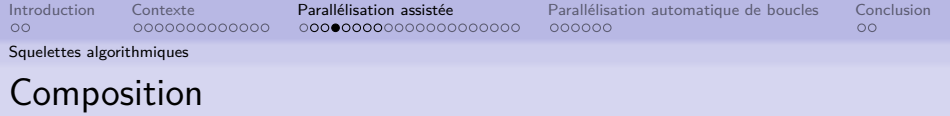

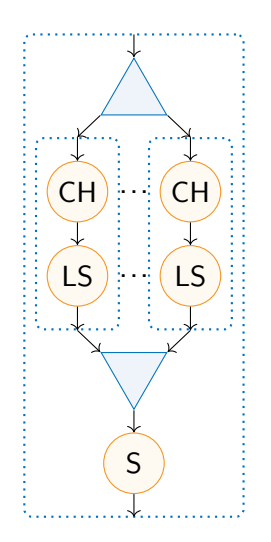

- **•** Muscles
- **•** Structure
- o Liens

**fonction** GRASP(N*,* P) **pour**  $i = 1..N$  **faire**  $S_i \leftarrow$  HEURISTIQUECONSTRUCTIVE $(P)$  $S_i \leftarrow$  RECHERCHELOCALE $(P, S_i)$  $\overline{S^*} \leftarrow \text{s\'{e}lection}(\{S_1, S_2, \ldots, S_N\})$ **retourner** S ∗

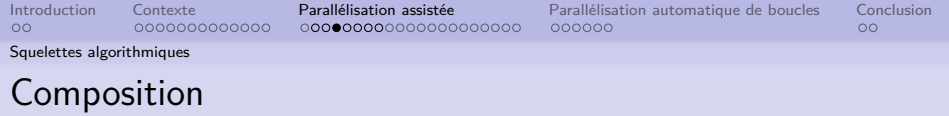

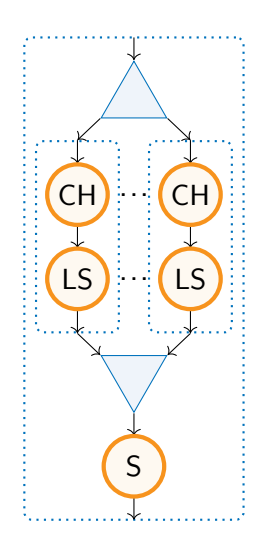

- Muscles : fonctions « domaine »
- **•** Structure
- **o** Liens

**fonction** GRASP(N*,* P) **pour**  $i = 1..N$  **faire**  $S_i \leftarrow$  HEURISTIQUECONSTRUCTIVE $(P)$  $S_i \leftarrow \text{RECHERCHELOCALE}(P, S_i)$  $\overline{S^*} \leftarrow \frac{\text{s\'ellectron}}{\text{SELECTION}}(\{S_1, S_2, \ldots, S_N\})$ **retourner** S ∗

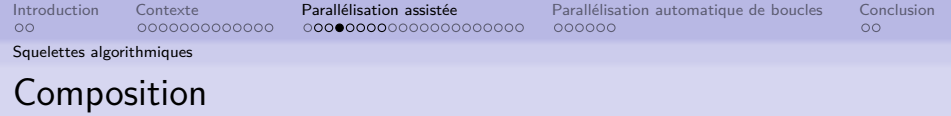

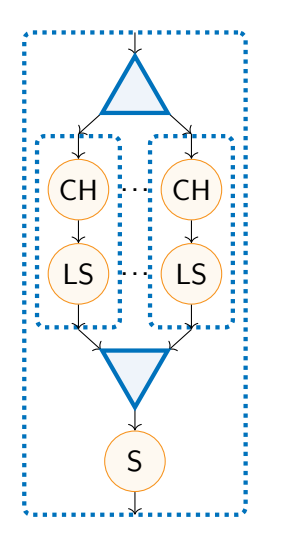

- Muscles : fonctions « domaine »
- Structure : motifs d'exécution

o Liens

**fonction** GRASP(N*,* P) **pour**  $i = 1..N$  **faire**  $S_i \leftarrow$  HEURISTIQUECONSTRUCTIVE $(P)$  $\{S_i \leftarrow \text{RECHERCHELOCALE}(P, S_i)\}$  $\overline{S^*} \leftarrow \text{s\'{e}lection}(\{S_1, S_2, \ldots, S_N\})$ **retourner** S ∗

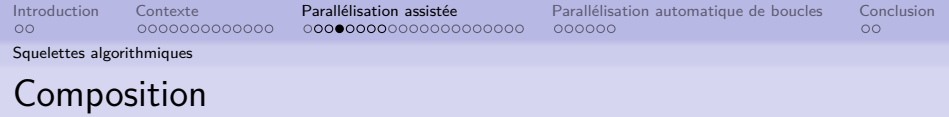

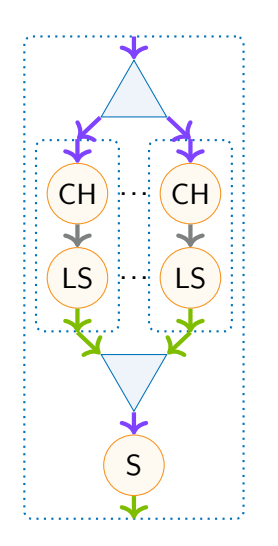

- Muscles : fonctions « domaine »
- Structure : motifs d'exécution
- **Liens** : flux de données

**fonction** GRASP(N*,* P) **pour**  $i = 1..N$  **faire**  $S_i \leftarrow$  HEURISTIQUECONSTRUCTIVE(P)  $S_i \leftarrow$  RECHERCHELOCALE $(P, S_i)$  $\overline{S^*} \leftarrow \text{SÉLECTION}(\{S_1, S_2, \ldots, S_N\})$ **retourner** S ∗

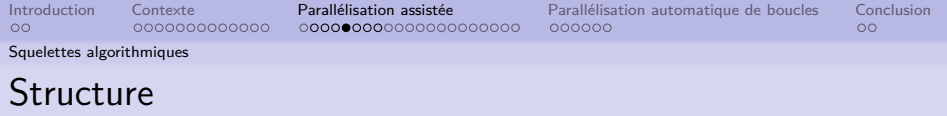

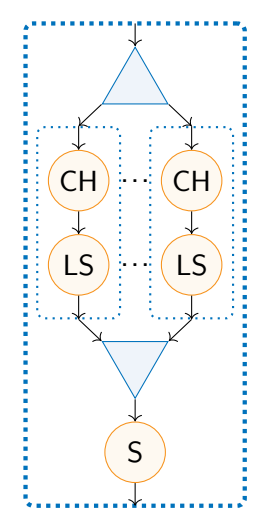

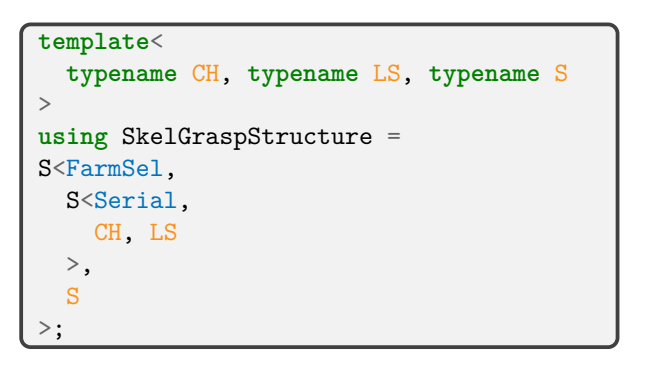

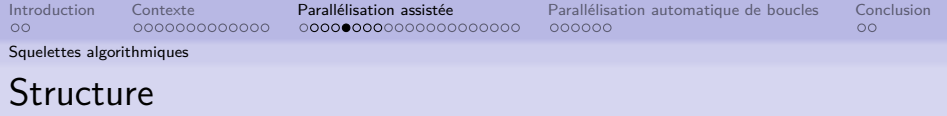

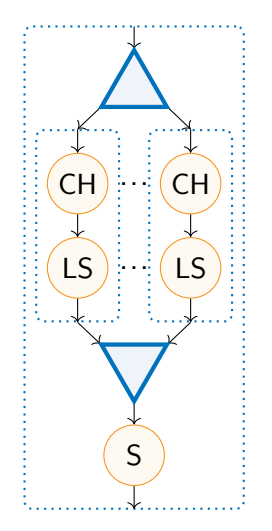

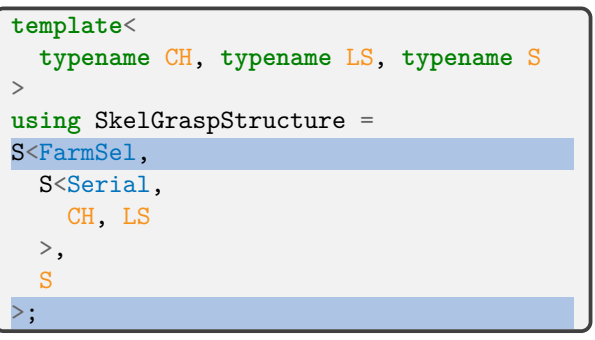

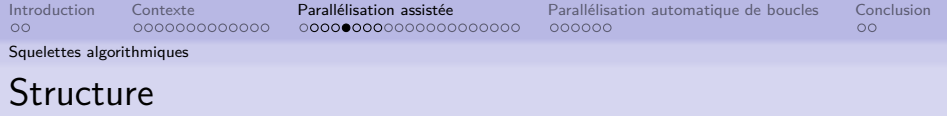

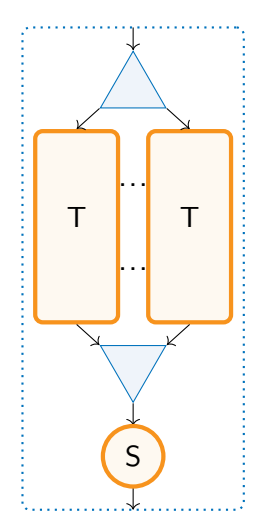

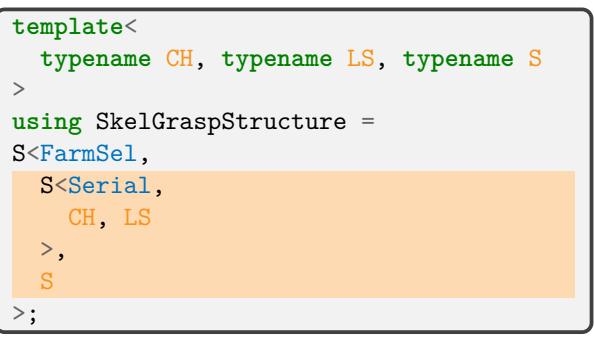

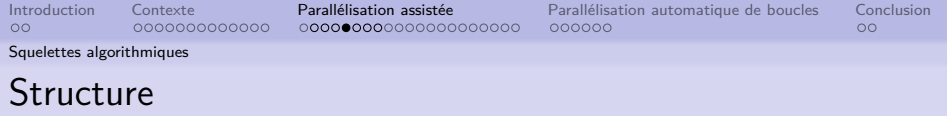

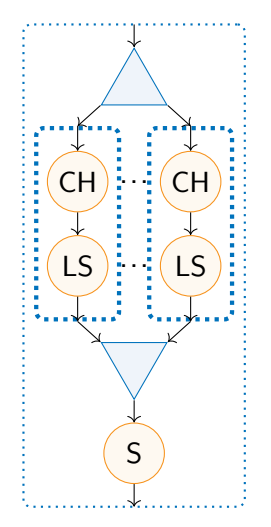

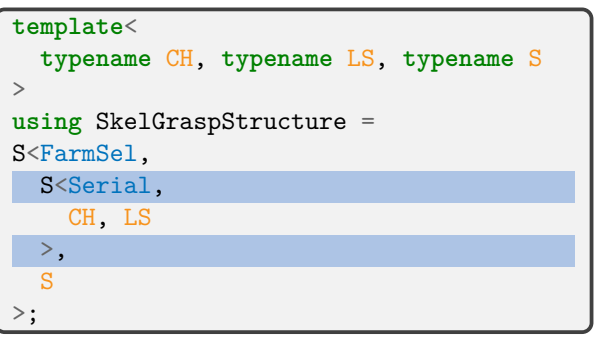

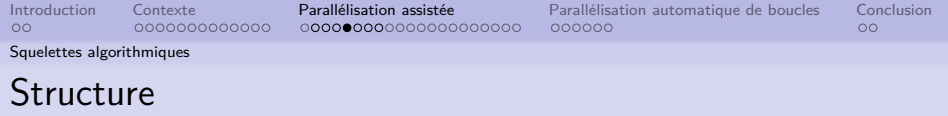

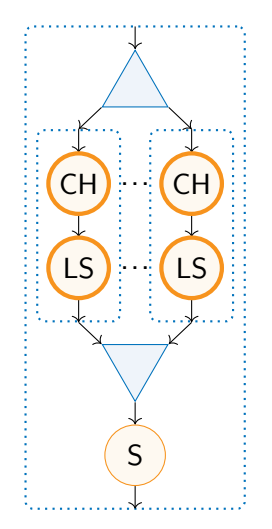

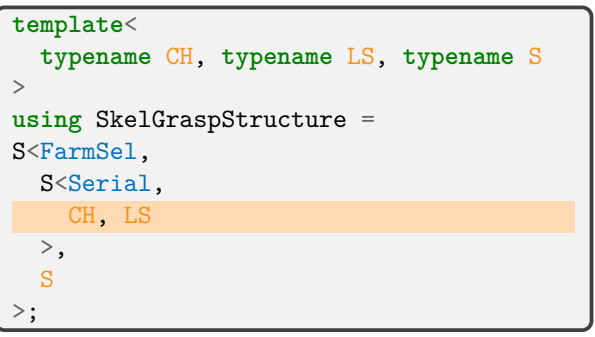

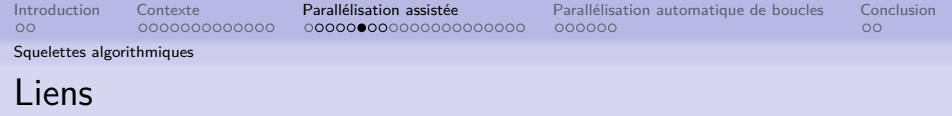

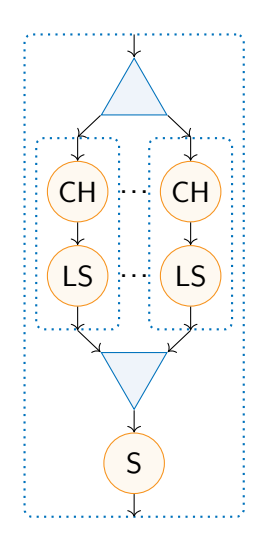

R<i> résultat d'indice i

```
template<
 typename Problem, typename Solution
>
using SkelGraspLinks =
L<FarmSel, Solution(Problem),
 L<Serial, R<1>(P<0>),
    Solution(P<0>, RNG),
    Solution(R<0>, RNG)
 >,
  Solution(Solution, Solution)
>;
```
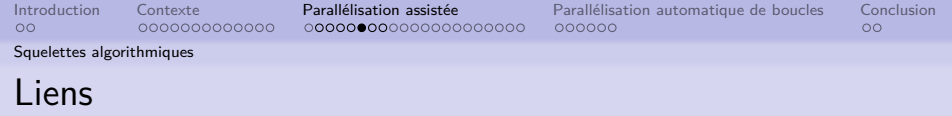

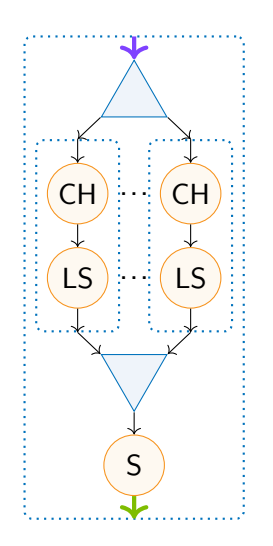

P<i> paramètre d'indice i

R<i> résultat d'indice i

```
template<
 typename Problem, typename Solution
>
using SkelGraspLinks =
L<FarmSel, Solution(Problem),
 L<Serial, R<1>(P<0>),
    Solution(P<0>, RNG),
    Solution(R<0>, RNG)
 >,
  Solution(Solution, Solution)
>;
```
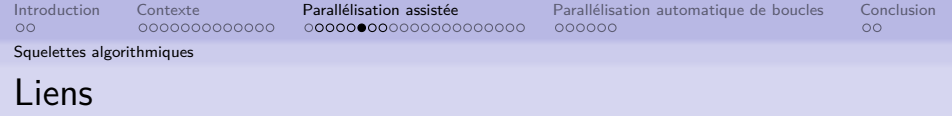

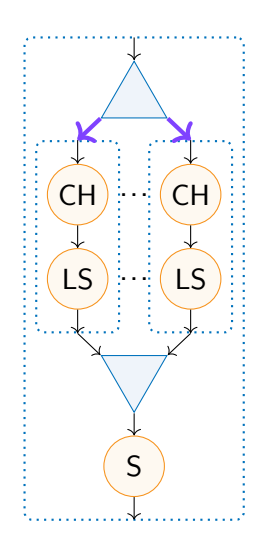

R<i> résultat d'indice i

```
template<
 typename Problem, typename Solution
>
using SkelGraspLinks =
L<FarmSel, Solution(Problem),
 L<Serial, R<1>(P<0),
    Solution(P<0>, RNG),
    Solution(R<0>, RNG)
 >,
  Solution(Solution, Solution)
>;
```
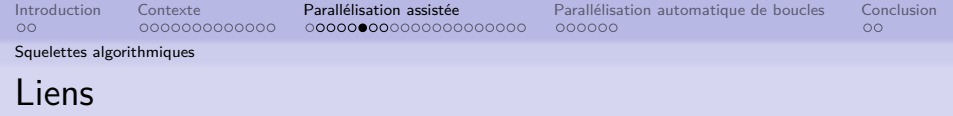

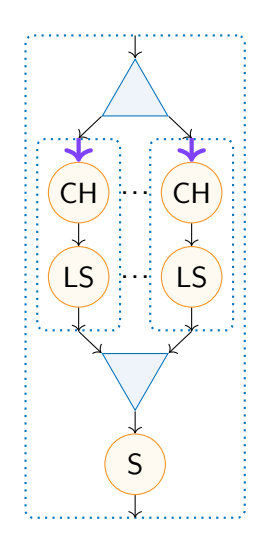

P<i> paramètre d'indice i

R<i> résultat d'indice i

```
template<
 typename Problem, typename Solution
>
using SkelGraspLinks =
L<FarmSel, Solution(Problem),
 L<Serial, R<1>(P<0),
    Solution(P<0>, RNG),
    Solution(R<0>, RNG)
 >,
  Solution(Solution, Solution)
>;
```
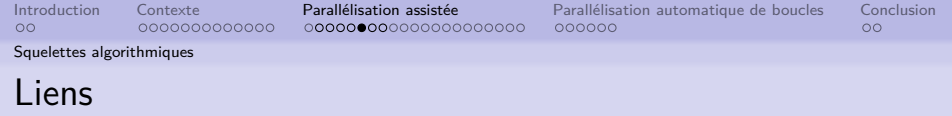

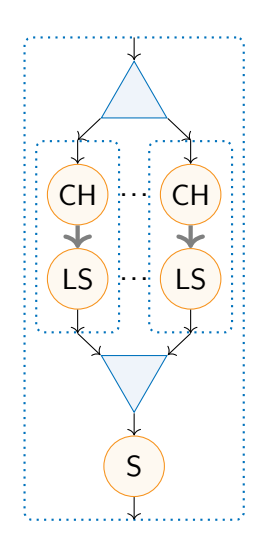

R<i> résultat d'indice i

```
template<
 typename Problem, typename Solution
>
using SkelGraspLinks =
L<FarmSel, Solution(Problem),
 L<Serial, R<1>(P<0>),
    Solution(P<0>, RNG),
    Solution(R<0>, RNG)
 >,
 Solution(Solution, Solution)
>;
```
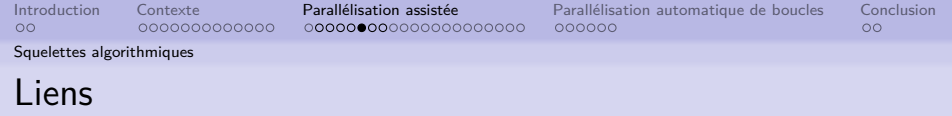

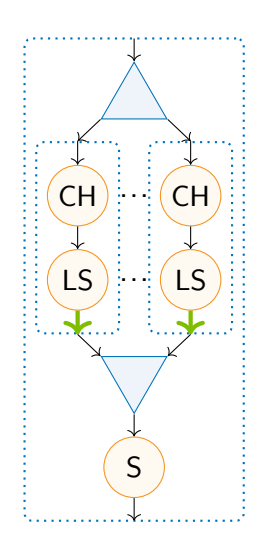

R<i> résultat d'indice i

```
template<
 typename Problem, typename Solution
>
using SkelGraspLinks =
L<FarmSel, Solution(Problem),
 L<Serial, R<1>(P<0>),Solution(P<0>, RNG),
    Solution(R<0>, RNG)
 >,
 Solution(Solution, Solution)
>;
```
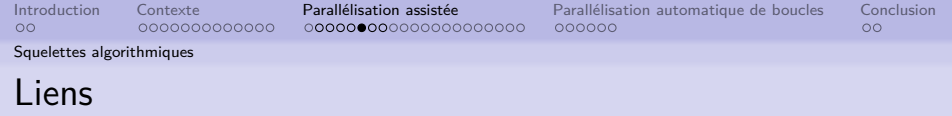

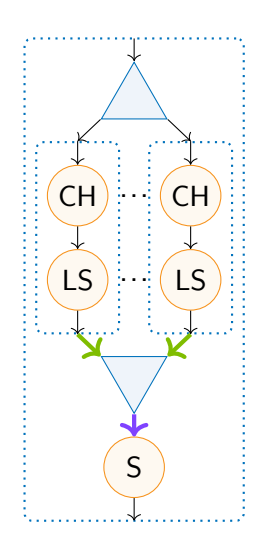

R<i> résultat d'indice i

```
template<
 typename Problem, typename Solution
>
using SkelGraspLinks =
L<FarmSel, Solution(Problem),
 L<Serial, R<1>(P<0>),Solution(P<0>, RNG),
    Solution(R<0>, RNG)
 >,
 Solution(Solution, Solution)
>;
```
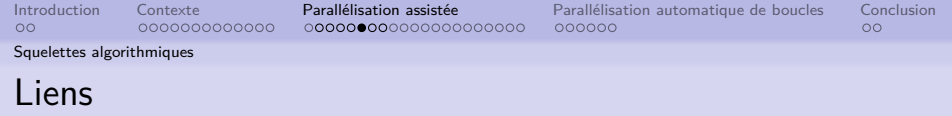

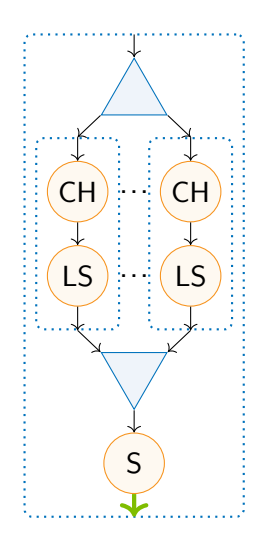

R<i> résultat d'indice i

```
template<
 typename Problem, typename Solution
>
using SkelGraspLinks =
L<FarmSel, Solution(Problem),
 L<Serial, R<1>(P<0>),
    Solution(P<0>, RNG),
    Solution(R<0>, RNG)
 >,
  Solution(Solution, Solution)
>;
```
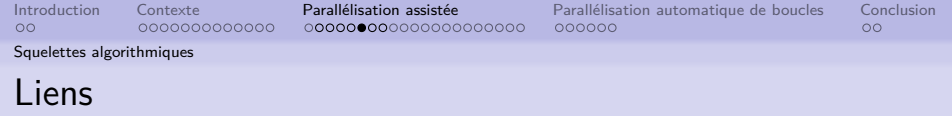

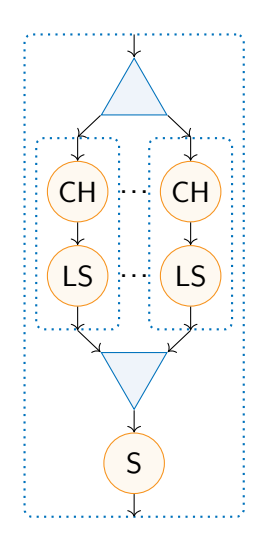

R<i> résultat d'indice i

```
template<
 typename Problem, typename Solution
>
using SkelGraspLinks =
L<FarmSel, Solution(Problem),
 L<Serial, R<1>(P<0>),
    Solution(P<0>, RNG),
    Solution(R<0>, RNG)
 >,
  Solution(Solution, Solution)
>;
```
[Introduction](#page-1-0) [Contexte](#page-3-0) [Parallélisation assistée](#page-69-0) [Parallélisation automatique de boucles](#page-163-0) [Conclusion](#page-182-0)  $000000$ 

 $00$ 

[Squelettes algorithmiques](#page-70-0)

## Corps : instanciation d'un squelette

 $Ske1Els = Ske1ElsStruct + Ske1ElsLinks$ 

**using** Els = SkelEls< tsp::Problem, tsp::Solution, iLS, M, LS, sel2, sel3, A  $>$  ;

[Introduction](#page-1-0) [Contexte](#page-3-0) [Parallélisation assistée](#page-69-0) [Parallélisation automatique de boucles](#page-163-0) [Conclusion](#page-182-0)  $000000$ 

 $00$ 

[Squelettes algorithmiques](#page-70-0)

# Corps : instanciation d'un squelette

 $Ske1Els = Ske1ElsStruct + Ske1ElsLinks$ 

**using** Els = SkelEls< tsp::Problem, tsp::Solution, iLS, M, LS, sel2, sel3, A >;

[Introduction](#page-1-0) [Contexte](#page-3-0) [Parallélisation assistée](#page-69-0) [Parallélisation automatique de boucles](#page-163-0) [Conclusion](#page-182-0)  $000000$ 

 $00$ 

[Squelettes algorithmiques](#page-70-0)

# Corps : instanciation d'un squelette

 $S$ kelEls =  $S$ kelEls $S$ truct +  $S$ kelEls $L$ inks

**using** Els = SkelEls< tsp::Problem, tsp::Solution, iLS, M, LS, sel2, sel3, A  $>$ ;

[Introduction](#page-1-0) [Contexte](#page-3-0) [Parallélisation assistée](#page-69-0) [Parallélisation automatique de boucles](#page-163-0) [Conclusion](#page-182-0)  $000000$ 

 $\circ$ 

[Squelettes algorithmiques](#page-70-0)

# Corps : instanciation d'un squelette

 $S$ kelEls =  $S$ kelEls $S$ truct +  $S$ kelEls $L$ inks

**using** Els = SkelEls< tsp::Problem, tsp::Solution, iLS, M, LS, sel2, sel3, A  $>$ ;

**using** GraspEls = SkelGrasp< tsp::Problem, tsp::Solution, Greedy, Els, sel1  $>$  ;

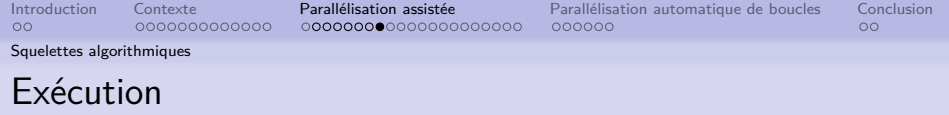

#### **auto** graspEls = implement<DynamicPool, GraspEls>();

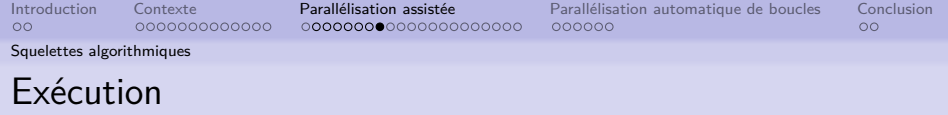

```
auto graspEls = implement<DynamicPool, GraspEls>();
graspEls.skeleton.n = 10;
graspEls.skeleton.task.task<1>().task<1>().n = 15;
graspEls.skeleton.task.task<1>().task<1>().task.n = 20;
```
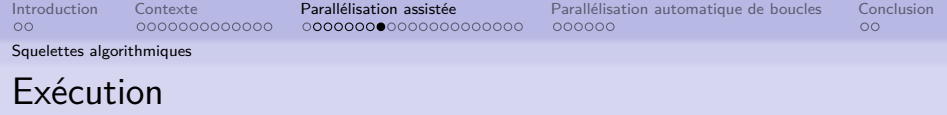

```
auto graspEls = implement<DynamicPool, GraspEls>();
graspEls.skeleton.n = 10;
graspEls.skeleton.task.task<1>().task<1>().n = 15;
graspEls.skeleton.task.task<1>().task<1>().task.n = 20;
graspEls.executor.cores = 16;
```
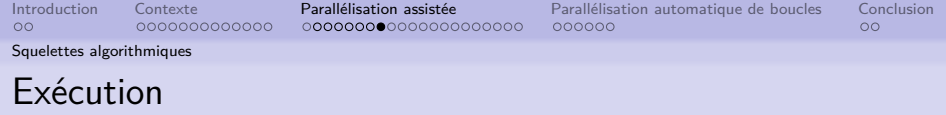

```
auto graspEls = implement<DynamicPool, GraspEls>();
graspEls.skeleton.n = 10;
graspEls.skeleton.task.task<1>().task<1>().n = 15;
graspEls.skeleton.task.task<1>().task<1>().task.n = 20;
graspEls.executor.cores = 16;
tsp::Solution solution = graspEls(problem);
```
<span id="page-100-0"></span>[Introduction](#page-1-0) [Contexte](#page-3-0) [Parallélisation assistée](#page-69-0) [Parallélisation automatique de boucles](#page-163-0) [Conclusion](#page-182-0)

[Politiques d'exécution](#page-100-0)

## DynamicPool : Thread pool

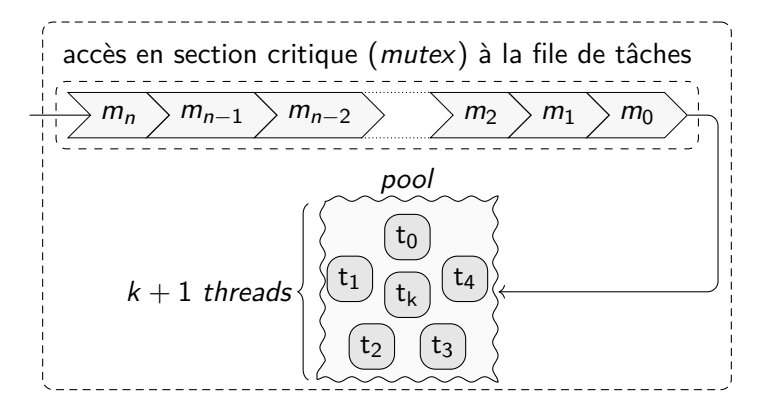

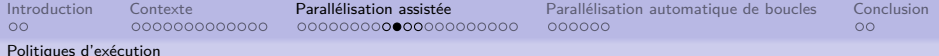

# Répartition équilibrée

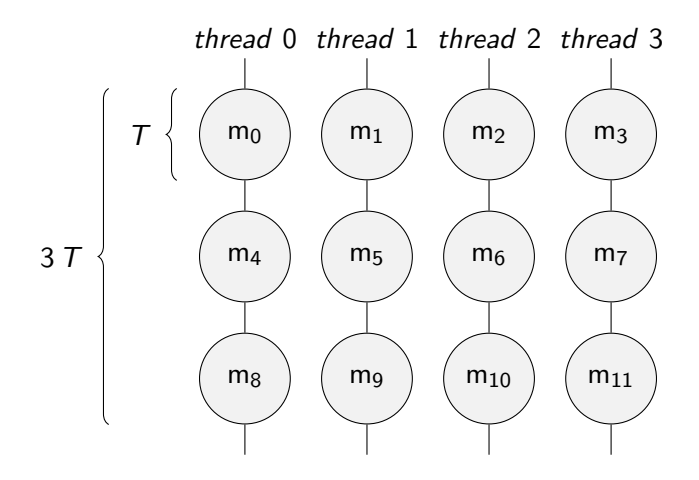

12 tâches = 3 tâches/thread  $\times$  4 threads + 0 tâche =⇒ accélération idéale : 4

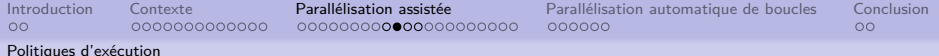

# Répartition équilibrée

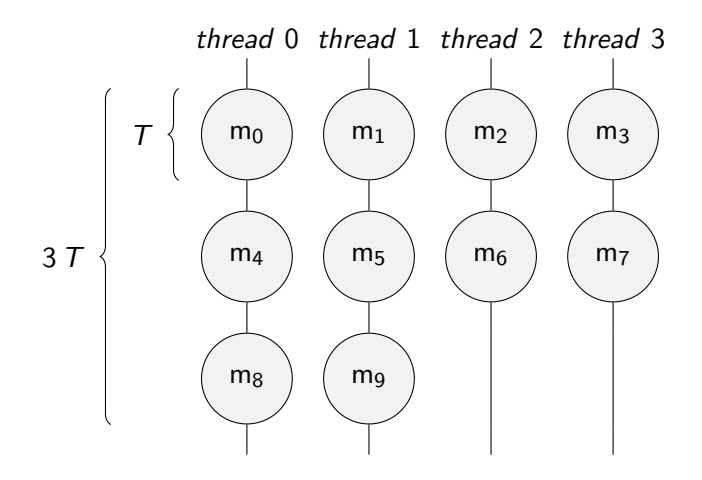

10 tâches = 2 tâches/thread  $\times$  4 threads + 2 tâches =⇒ accélération idéale : 3*.*3

000000000000000000000

[Introduction](#page-1-0) [Contexte](#page-3-0) [Parallélisation assistée](#page-69-0) [Parallélisation automatique de boucles](#page-163-0) [Conclusion](#page-182-0) 000000

 $\circ$ 

[Politiques d'exécution](#page-100-0)

## Répartition équilibrée multi-niveaux

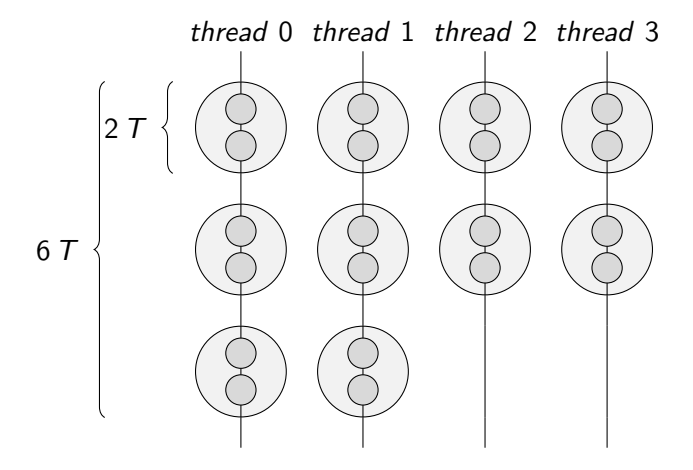

 $10 \times 2$  tâches = 2 × 2 tâches/thread × 4 threads + 2 × 2 tâches =⇒ accélération idéale : 3*.*3

000000000000000000000

[Introduction](#page-1-0) [Contexte](#page-3-0) [Parallélisation assistée](#page-69-0) [Parallélisation automatique de boucles](#page-163-0) [Conclusion](#page-182-0) 000000

 $\circ$ 

[Politiques d'exécution](#page-100-0)

## Répartition équilibrée multi-niveaux

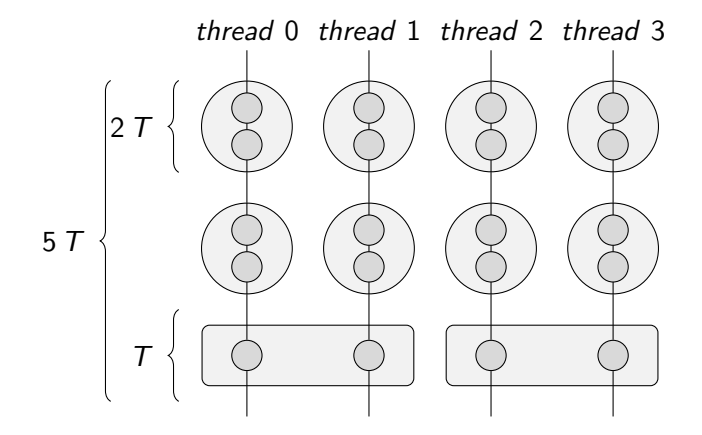

 $10 \times 2$  tâches =  $(2 \times 2 + 1)$  tâches/thread  $\times$  4 threads =⇒ accélération idéale : 4

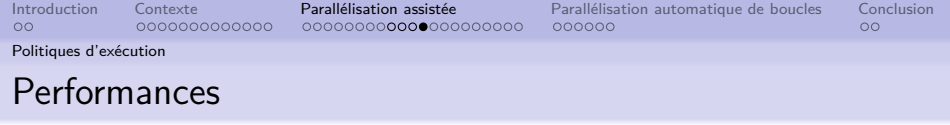

Contexte matériel et logiciel :

- Intel Xeon E7-8890 v3 2,5 GHz
- 18 cœurs
- $\bullet$  GCC 8.2.0  $-$  -02
- Résolution de GRASP×ELS (194 sommets)
- moyennes sur 20 exécutions
- exécutions répétables

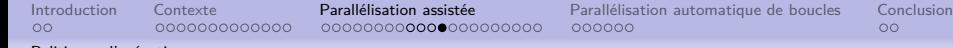

[Politiques d'exécution](#page-100-0)

#### Performances

Temps moyen (exécutions séquentielles)

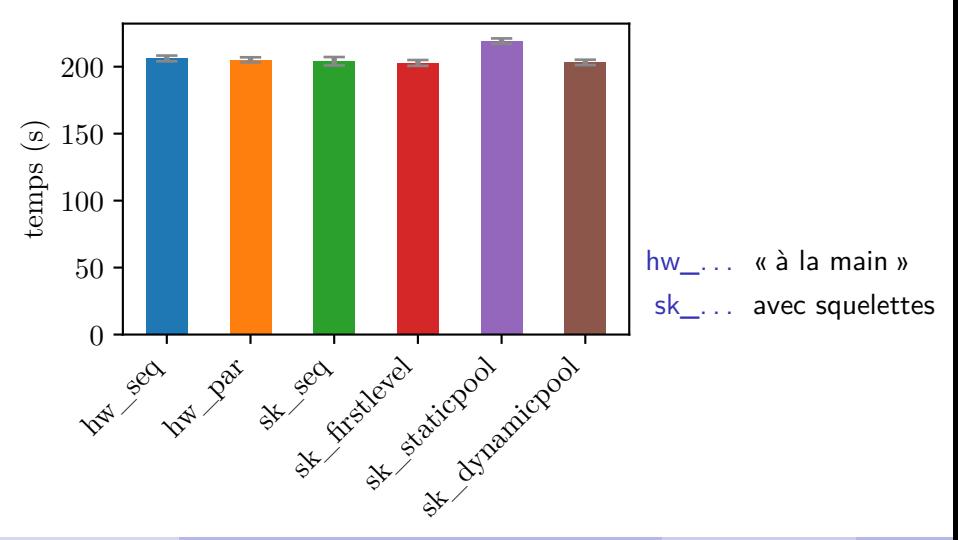

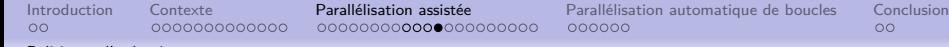

[Politiques d'exécution](#page-100-0)

# **Performances**

Temps moyen (exécutions parallèles)

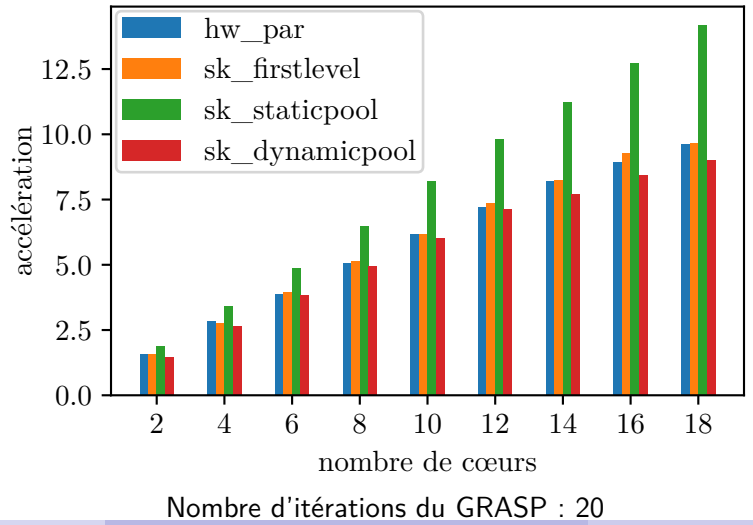
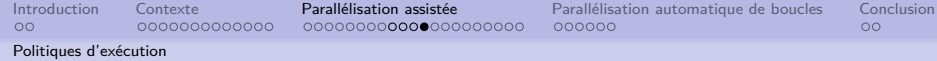

## **Performances**

#### Accélération (exécutions parallèles)

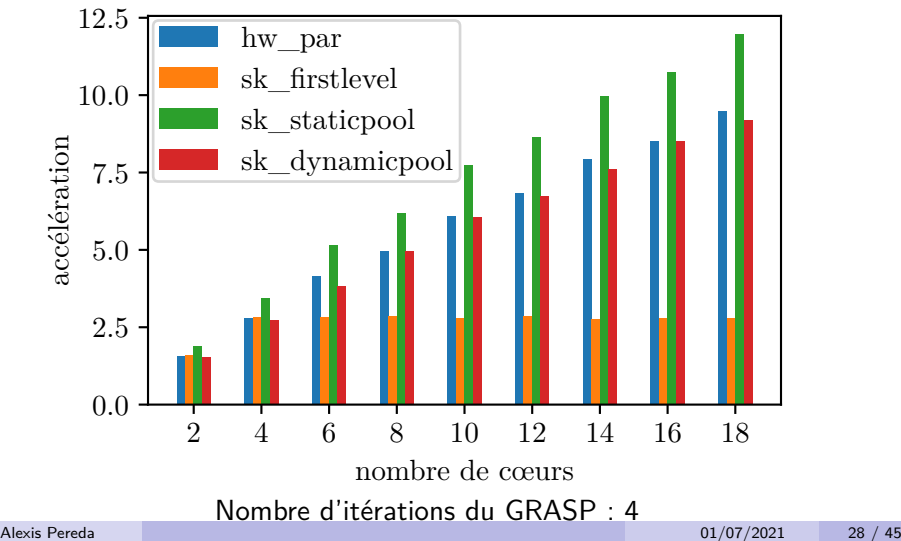

<span id="page-109-0"></span>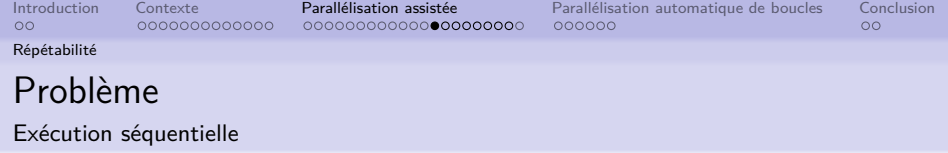

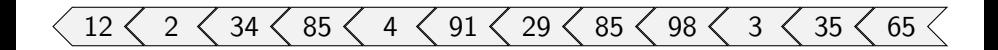

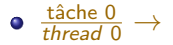

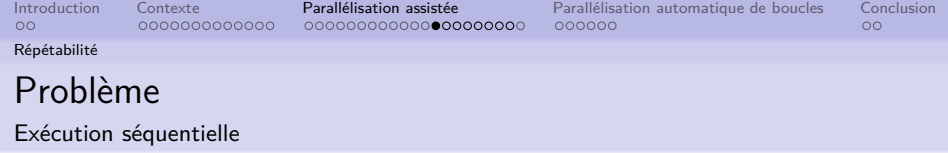

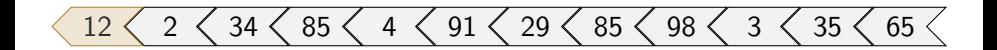

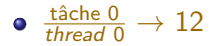

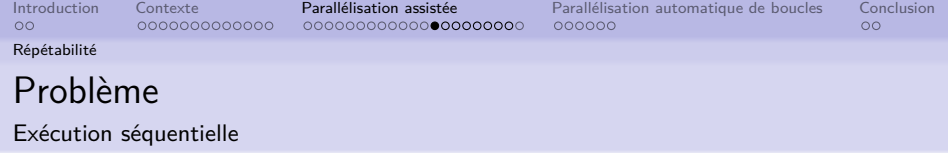

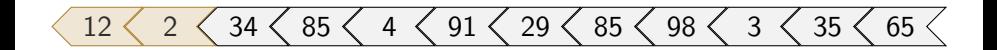

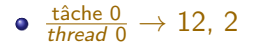

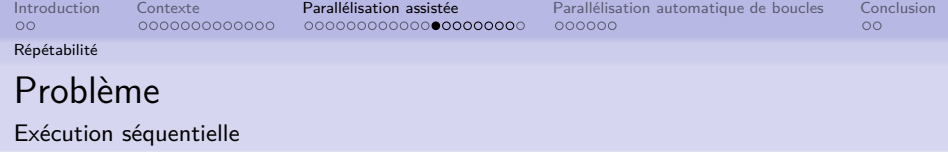

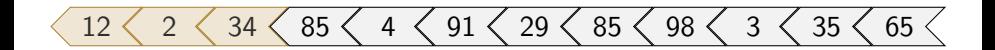

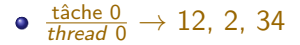

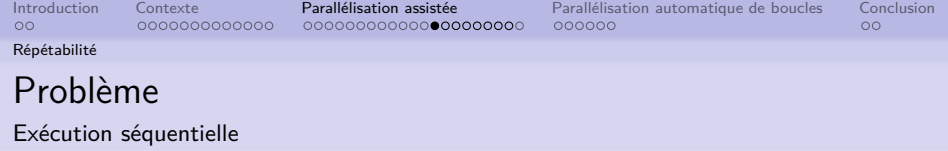

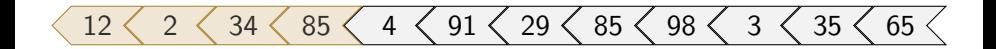

 $\frac{\text{tâche 0}}{\text{thread 0}} \rightarrow 12, 2, 34, 85$ 

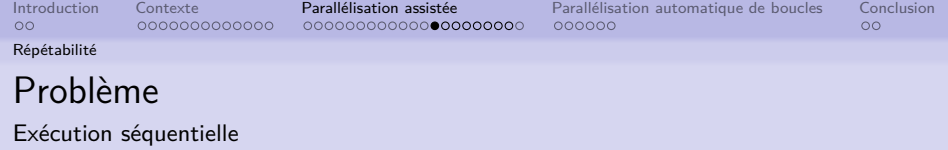

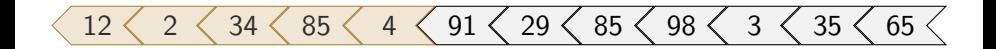

$$
\bullet \ \tfrac{\tanh 0}{\tanh 0} \to 12, 2, 34, 85, 4
$$

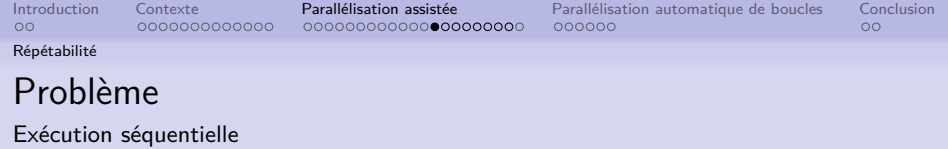

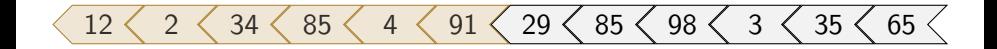

$$
\bullet \ \tfrac{\tanh 0}{\tanh 0} \to 12, 2, 34, 85, 4, 91
$$

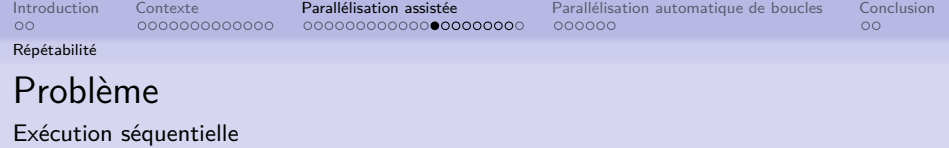

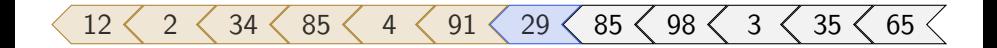

- $\frac{\text{tâche 0}}{\text{thread 0}} \rightarrow 12, 2, 34, 85, 4, 91$
- $\frac{\text{tâche 1}}{\text{thread 0}} \rightarrow 29$

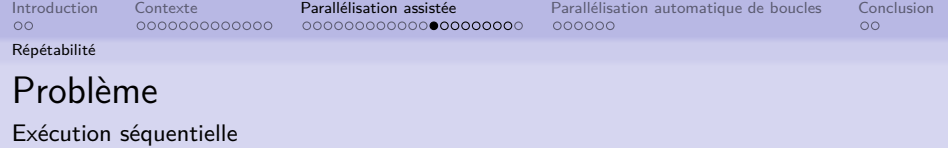

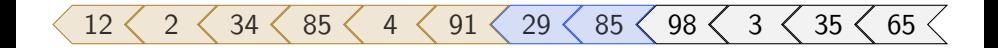

- $\frac{\text{tâche 0}}{\text{thread 0}} \rightarrow 12, 2, 34, 85, 4, 91$
- $\frac{\text{tâche 1}}{\text{thread 0}} \rightarrow 29, \, 85$

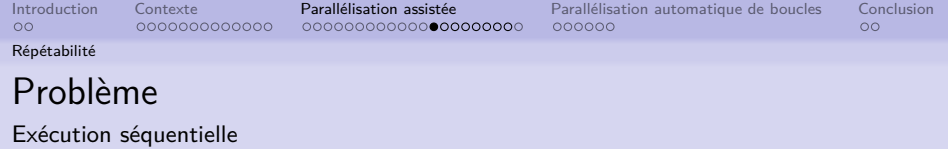

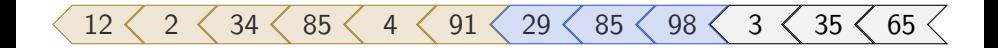

- $\frac{\text{tâche 0}}{\text{thread 0}} \rightarrow 12, 2, 34, 85, 4, 91$
- $\frac{\text{tâche 1}}{\text{thread 0}} \rightarrow 29, \, 85, \, 98$

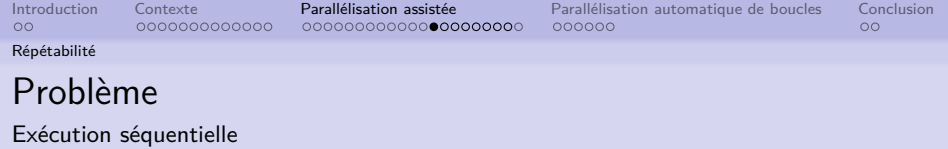

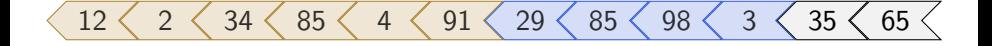

- $\frac{\text{tâche 0}}{\text{thread 0}} \rightarrow 12, 2, 34, 85, 4, 91$
- $\frac{\text{tâche 1}}{\text{thread 0}} \rightarrow 29, 85, 98, 3$

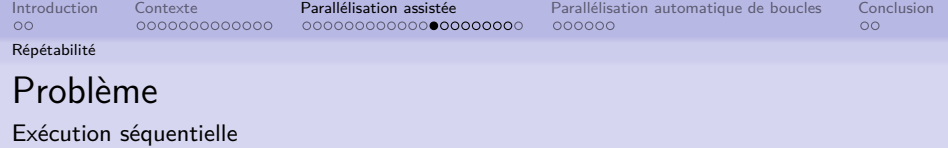

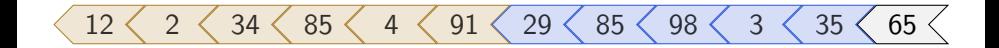

- $\frac{\text{tâche 0}}{\text{thread 0}} \rightarrow 12, 2, 34, 85, 4, 91$
- $\frac{\text{tâche 1}}{\text{thread 0}} \rightarrow 29, 85, 98, 3, 35$

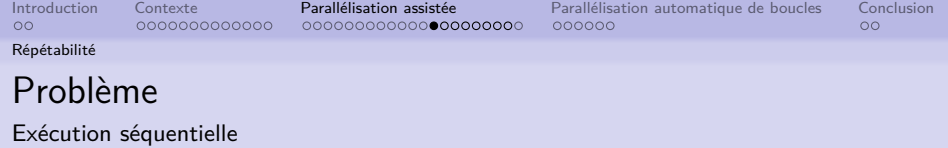

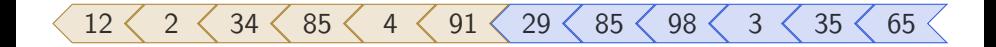

- $\frac{\text{tâche 0}}{\text{thread 0}} \rightarrow 12, 2, 34, 85, 4, 91$
- $\frac{\text{tâche 1}}{\text{thread 0}} \rightarrow 29, 85, 98, 3, 35, 65$

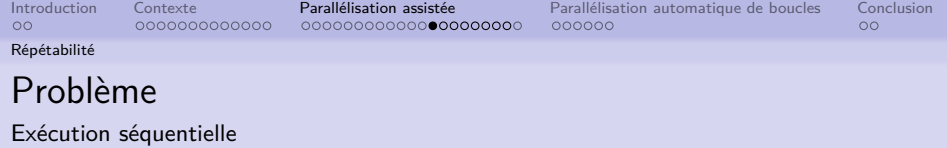

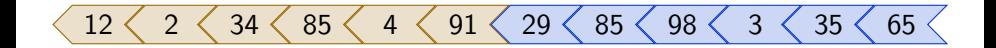

- $\frac{\text{tâche 0}}{\text{thread 0}} \rightarrow 12, 2, 34, 85, 4, 91$
- $\frac{\text{tâche 1}}{\text{thread 0}} \rightarrow 29, 85, 98, 3, 35, 65$

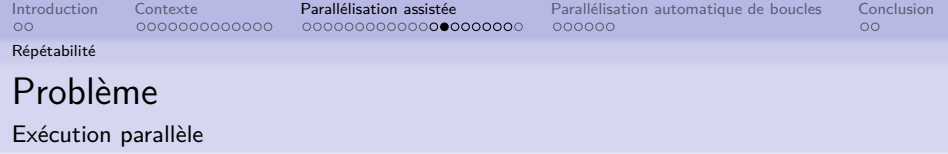

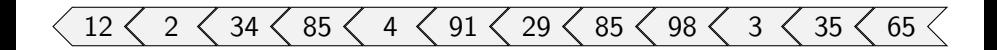

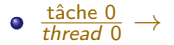

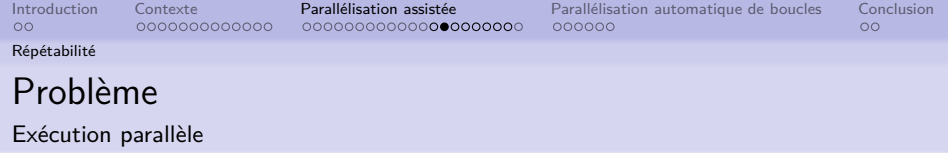

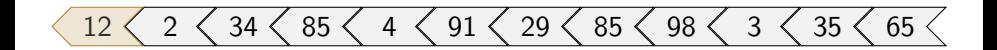

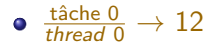

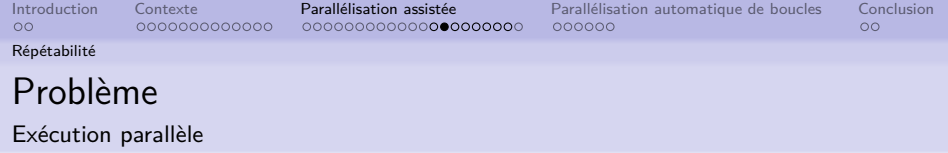

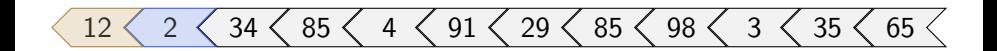

$$
\bullet \ \tfrac{\text{tâche 0}}{\text{thread 0}} \rightarrow 12
$$

$$
\bullet \ \tfrac{\text{tâche} \ 1}{\text{thread} \ 0} \to 2
$$

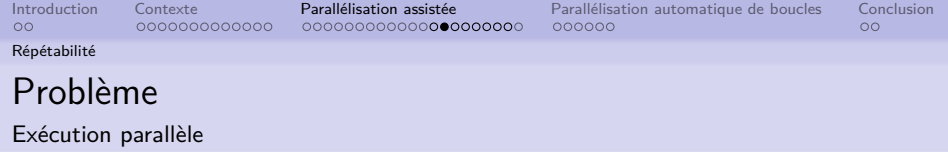

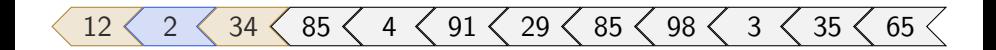

- $\frac{\text{tâche 0}}{\text{thread 0}} \rightarrow 12, \, 34$
- $\frac{\text{tâche 1}}{\text{thread 0}} \rightarrow 2$

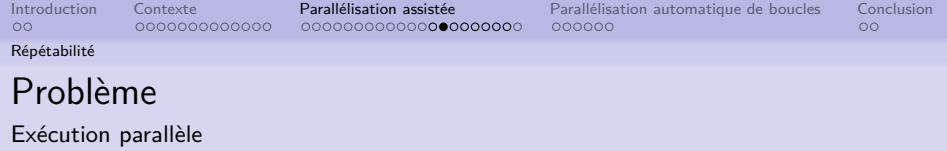

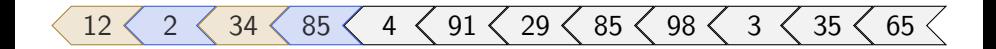

- $\frac{\text{tâche 0}}{\text{thread 0}} \rightarrow 12, \, 34$
- $\frac{\text{tâche 1}}{\text{thread 0}} \rightarrow 2, \ 85$

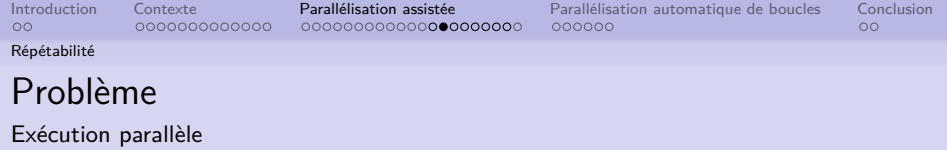

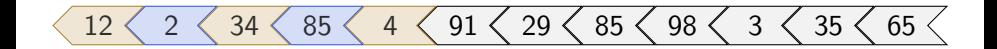

- $\frac{\text{tâche 0}}{\text{thread 0}} \rightarrow 12, 34, 4$
- $\frac{\text{tâche 1}}{\text{thread 0}} \rightarrow 2, \ 85$

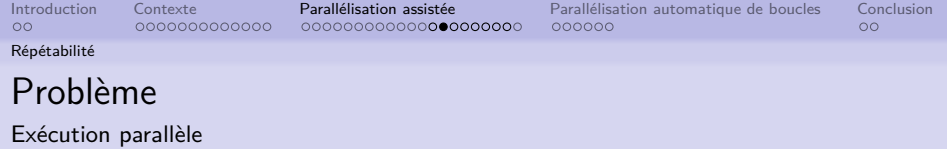

 $\begin{array}{|c|c|c|c|c|c|c|c|c|}\hline \rule{0pt}{1.1ex}\quad & 2 \leqslant & 34 \leqslant & 85 \leqslant & 4 \leqslant & 91 \leqslant & 29 \leqslant & 85 \leqslant & 98 \leqslant & 3 \leqslant & 35 \leqslant & 65 \leqslant & \end{array}$ 

- $\frac{\text{tâche 0}}{\text{thread 0}} \rightarrow 12, 34, 4$
- $\frac{\text{tâche 1}}{\text{thread 0}} \rightarrow 2$ , 85, 91

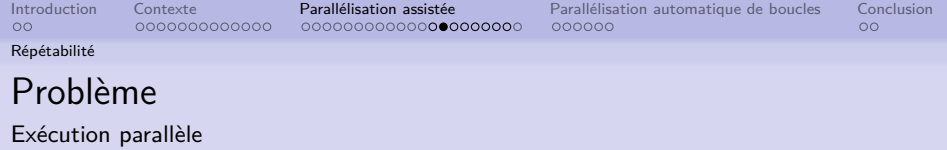

 $\begin{array}{|c|c|c|c|c|c|c|c|c|}\hline \rule{0pt}{1.1ex}\quad & 2 & \,\,\& 34 & \,\,\& 85 & \,\,\,& 4 & \,\,\& 91 & \,\,\& 29 & \,\,\& 85 & \,\,\& 98 & \,\,\,& 3 & \,\,\& 35 & \,\,\& 65 & \,\,\,& 65 & \,\,\,& 65 & \,\,\,& 65 & \,\,\,& 65 & \,\,\,& 65 & \,\,\,& 65 & \,\,\,& 65 & \,\,\,& 65 & \,\,\,& 65 & \,\,\,& 65 & \,\,\,& 65 & \,\,\,& 65 & \,\,\$ 

- $\frac{\text{tâche 0}}{\text{thread 0}} \rightarrow 12$ , 34, 4, 29
- $\frac{\text{tâche 1}}{\text{thread 0}} \rightarrow 2$ , 85, 91

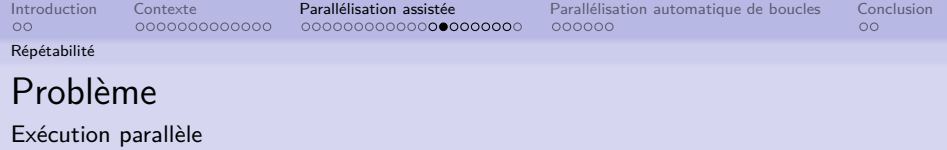

 $\begin{array}{|c|c|c|c|c|c|c|c|c|}\hline \rule{0pt}{8pt} \langle & 12 \; \langle & 2 \; \langle & 34 \; \langle & 85 \; \langle & 4 \; \langle & 91 \; \langle & 29 \; \langle & 85 \; \langle & 98 \; \langle & 3 \; \langle & 35 \; \langle & 65 \; \langle & 65 \; \langle & 65 \; \langle & 65 \; \langle & 65 \; \langle & 65 \; \langle & 65 \; \langle & 65 \; \langle & 65 \; \langle & 65 \; \langle & 65 \; \langle & 65 \; \langle &$ 

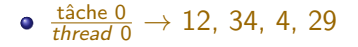

 $\frac{\text{tâche 1}}{\text{thread 0}} \rightarrow 2, 85, 91, 85$ 

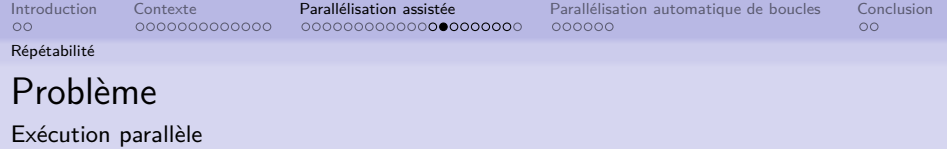

12 2 34 85 4 91 29 85 98 3 35 65

- $\frac{\text{tâche 0}}{\text{thread 0}} \rightarrow 12, 34, 4, 29, 98$
- $\frac{\text{tâche 1}}{\text{thread 0}} \rightarrow 2, 85, 91, 85$

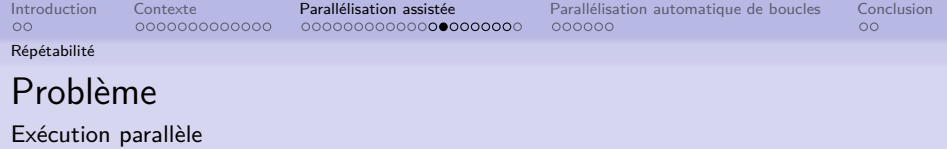

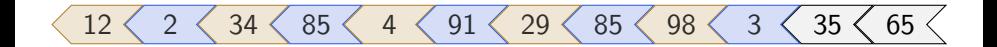

- $\frac{\text{tâche 0}}{\text{thread 0}} \rightarrow 12, 34, 4, 29, 98$
- $\frac{\text{tâche 1}}{\text{thread 0}} \rightarrow 2$ , 85, 91, 85, 3

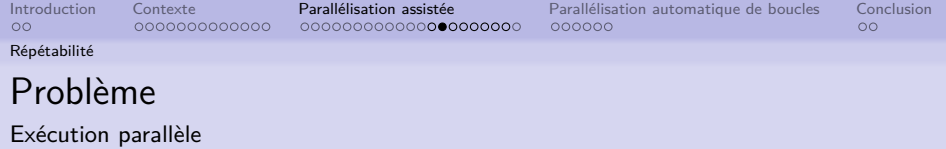

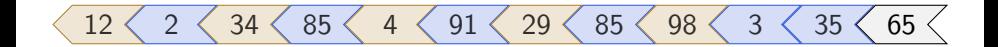

- $\frac{\text{tâche 0}}{\text{thread 0}} \rightarrow 12, 34, 4, 29, 98$
- $\frac{\text{tâche 1}}{\text{thread 0}}$   $\rightarrow$  2, 85, 91, 85, 3, 35

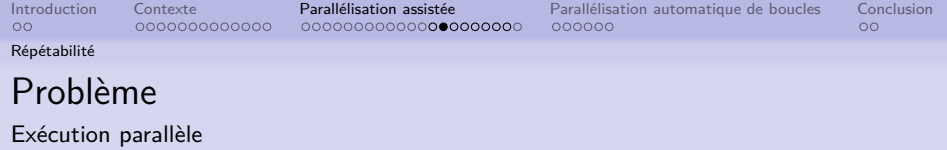

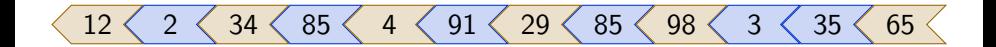

- $\frac{\text{tâche 0}}{\text{thread 0}} \rightarrow 12$ , 34, 4, 29, 98, 65
- $\frac{\text{tâche 1}}{\text{thread 0}}$   $\rightarrow$  2, 85, 91, 85, 3, 35

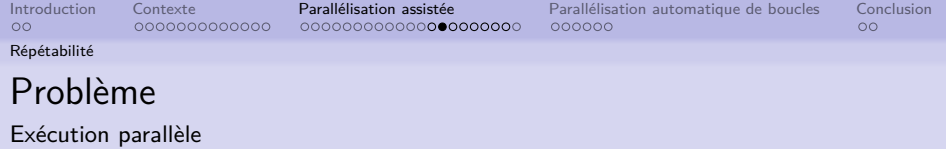

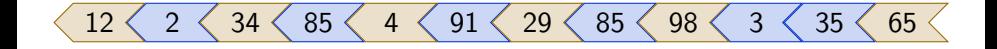

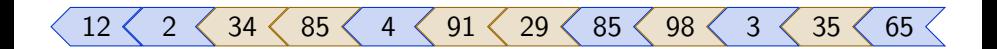

- $\frac{\text{tâche 0}}{\text{thread 0}} \rightarrow 12, 34, 4, 29, 98, 65$  ou 34, 85, 91, 29, 98, 35
- $\frac{\text{tâche } 1}{\text{thread } 0}$   $\rightarrow$  2, 85, 91, 85, 3, 35 ou 12, 2, 4, 85, 3, 65

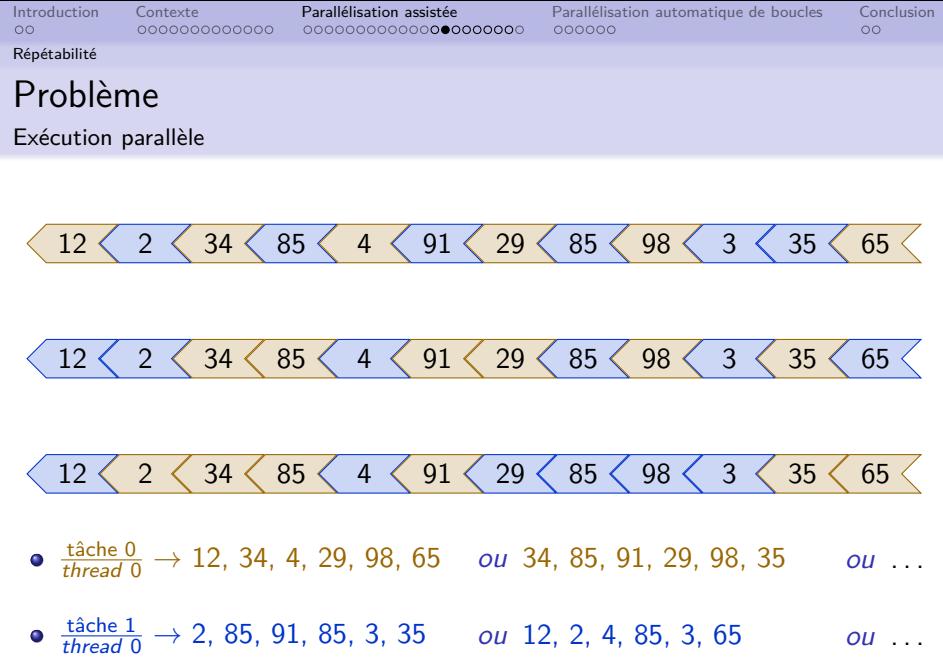

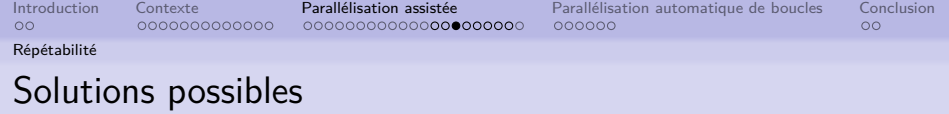

- $\bullet$  un PRNG global  $\implies$  aucune répétabilité
- $\bullet$  un PRNG par thread  $\implies$  répétabilité partielle
- $\bullet$  un PRNG par tâche parallèle  $\implies$  répétabilité totale

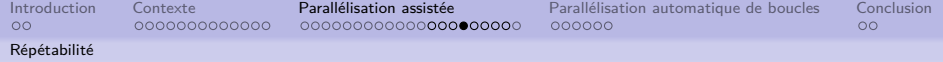

### Solutions possibles

 $\rightarrow$  Un PRNG par thread

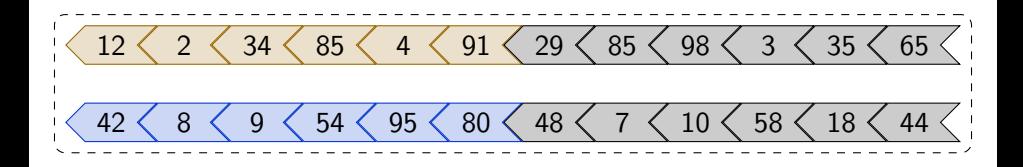

- $\frac{\text{tâche 0}}{\text{thread 0}} \rightarrow 12, 2, 34, 85, 4, 91$
- $\frac{\text{tâche 1}}{\text{thread 1}}$   $\rightarrow$  42, 8, 9, 54, 95, 80

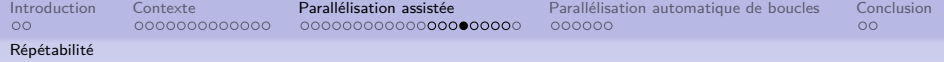

### Solutions possibles

 $\rightarrow$  Un PRNG par thread

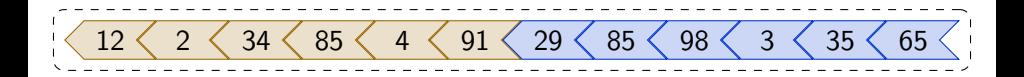

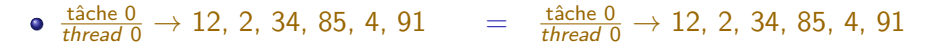

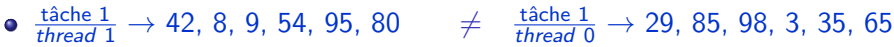

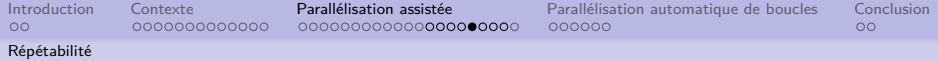

### Solutions possibles

 $\rightarrow$  Un PRNG par tâche parallèle

#### Pré-requis

- Système de liens (RNG)
- **·** Identifier les tâches parallèles
	- parcours de l'arbre du squelette algorithmique
	- connaissance de la nature des motifs d'exécution

#### Inconvénient

- Beaucoup de PRNG créés
	- $\rightarrow$  réduction grâce à la connaissance des politiques d'exécution

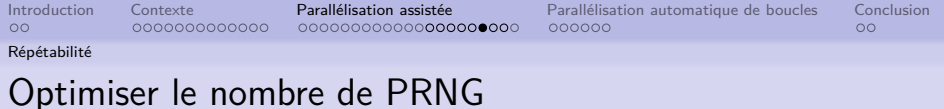

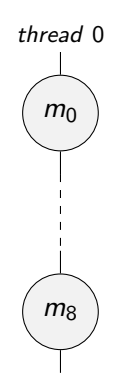

Contraintes  $#threads \implies \text{moins de PRNG}$ 

 $S_1 = \{\{m_0, m_1, m_2, m_3, m_4, m_5, m_6, m_7, m_8\}\}\$ 

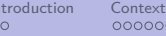

[Introduction](#page-1-0) [Contexte](#page-3-0) [Parallélisation assistée](#page-69-0) [Parallélisation automatique de boucles](#page-163-0) [Conclusion](#page-182-0)

[Répétabilité](#page-109-0)

# Optimiser le nombre de PRNG

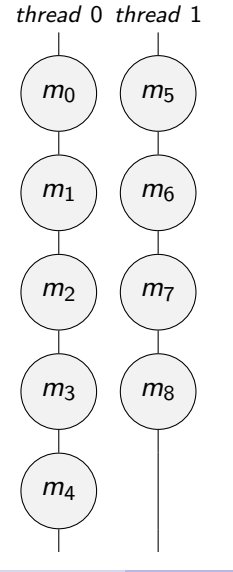

$$
S_2=\{\{m_0,m_1,m_2,m_3,m_4\},\{m_5,m_6,m_7,m_8\}\}
$$
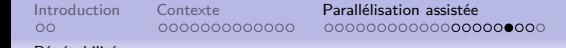

[Parallélisation automatique de boucles](#page-163-0) [Conclusion](#page-182-0)<br>000000 00

[Répétabilité](#page-109-0)

### Optimiser le nombre de PRNG

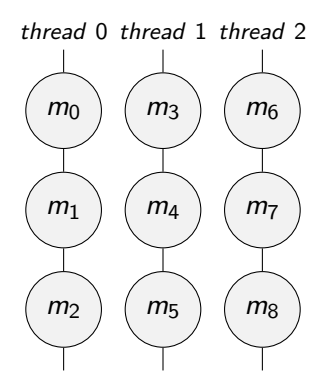

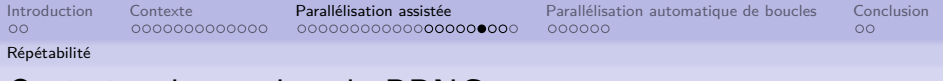

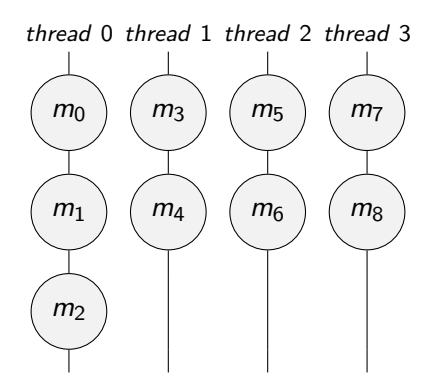

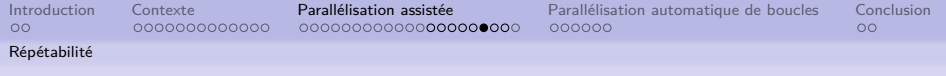

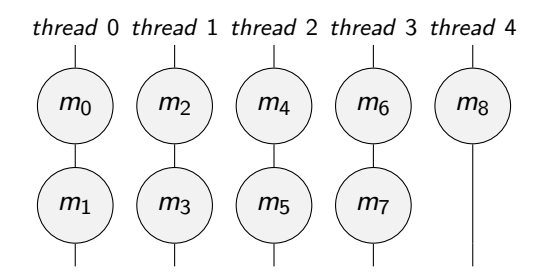

 $S_5 = \{\{m_0, m_1\}, \{m_2, m_3\}, \{m_4, m_5\}, \{m_6, m_7\}, \{m_8\}\}\$ 

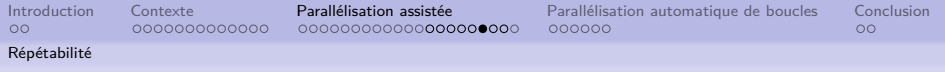

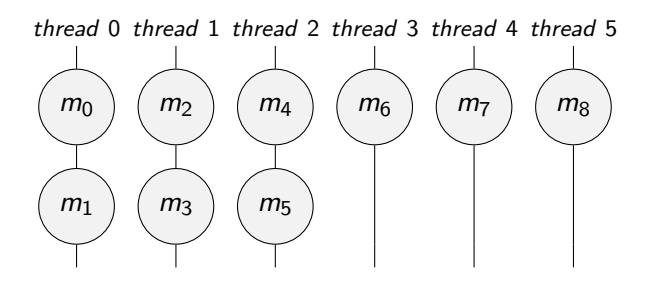

$$
S_6 = \{\{m_0, m_1\}, \{m_2, m_3\}, \{m_4, m_5\}, \{m_6\}, \{m_7\}, \{m_8\}\}\
$$

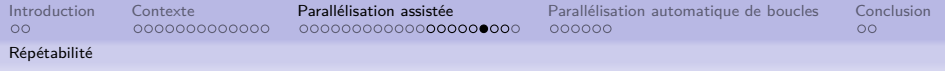

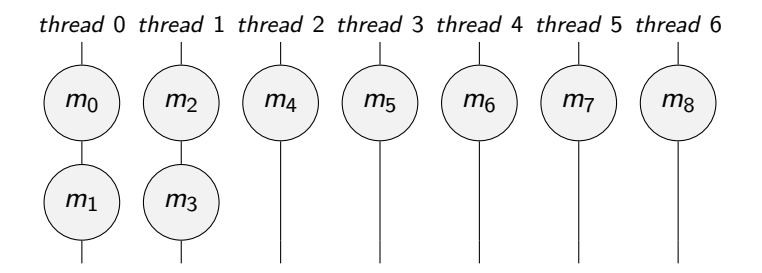

$$
S_7 = \{\{m_0, m_1\}, \{m_2, m_3\}, \{m_4\}, \{m_5\}, \{m_6\}, \{m_7\}, \{m_8\}\}\
$$

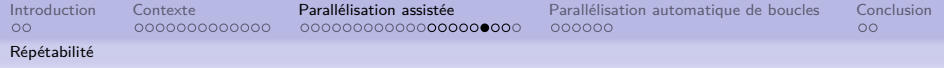

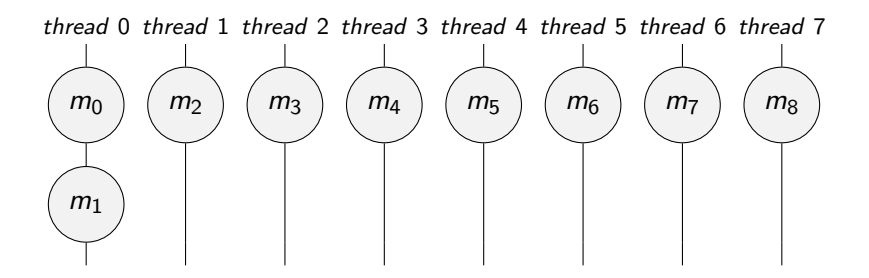

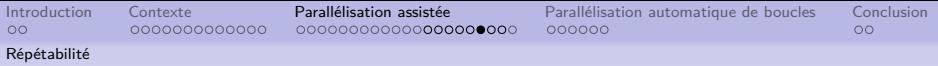

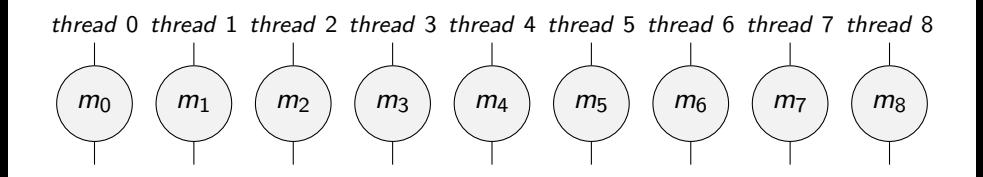

 $S_9 = \{\{m_0\}, \{m_1\}, \{m_2\}, \{m_3\}, \{m_4\}, \{m_5\}, \{m_6\}, \{m_7\}, \{m_8\}\}\$ 

[Répétabilité](#page-109-0)

[Introduction](#page-1-0) [Contexte](#page-3-0) [Parallélisation assistée](#page-69-0) [Parallélisation automatique de boucles](#page-163-0) [Conclusion](#page-182-0)

## Optimiser le nombre de PRNG

$$
S_1 = \{\{m_0, m_1, m_2, m_3, m_4, m_5, m_6, m_7, m_8\}\}\
$$
  
\n
$$
S_2 = \{\{m_0, m_1, m_2, m_3, m_4\}, \{m_5, m_6, m_7, m_8\}\}\
$$
  
\n
$$
S_3 = \{\{m_0, m_1, m_2\}, \{m_3, m_4, m_5\}, \{m_6, m_7, m_8\}\}\
$$
  
\n
$$
S_4 = \{\{m_0, m_1, m_2\}, \{m_3, m_4\}, \{m_5, m_6\}, \{m_7, m_8\}\}\
$$

[Répétabilité](#page-109-0)

0000000000000

[Introduction](#page-1-0) [Contexte](#page-3-0) [Parallélisation assistée](#page-69-0) [Parallélisation automatique de boucles](#page-163-0) [Conclusion](#page-182-0) 000000

Optimiser le nombre de PRNG

$$
S_1 = \{\{m_0, m_1, m_2, m_3, m_4, m_5, m_6, m_7, m_8\}\}\
$$
  
\n
$$
S_2 = \{\{m_0, m_1, m_2, m_3, m_4\}, \{m_5, m_6, m_7, m_8\}\}\
$$
  
\n
$$
S_3 = \{\{m_0, m_1, m_2\}, \{m_3, m_4, m_5\}, \{m_6, m_7, m_8\}\}\
$$
  
\n
$$
S_4 = \{\{m_0, m_1, m_2\}, \{m_3, m_4\}, \{m_5, m_6\}, \{m_7, m_8\}\}\
$$

[Introduction](#page-1-0) [Contexte](#page-3-0) [Parallélisation assistée](#page-69-0) [Parallélisation automatique de boucles](#page-163-0) [Conclusion](#page-182-0) 000000

[Répétabilité](#page-109-0)

### Optimiser le nombre de PRNG

$$
S_1 = \{\{m_0, m_1, m_2, m_3, m_4, m_5, m_6, m_7, m_8\}\}\
$$
  
\n
$$
S_2 = \{\{m_0, m_1, m_2, m_3, m_4\}, \{m_5, m_6, m_7, m_8\}\}\
$$
  
\n
$$
S_3 = \{\{m_0, m_1, m_2\}, \{m_3, m_4, m_5\}, \{m_6, m_7, m_8\}\}\
$$
  
\n
$$
S_4 = \{\{m_0, m_1, m_2\}, \{m_3, m_4\}, \{m_5, m_6\}, \{m_7, m_8\}\}\
$$

[Introduction](#page-1-0) [Contexte](#page-3-0) [Parallélisation assistée](#page-69-0) [Parallélisation automatique de boucles](#page-163-0) [Conclusion](#page-182-0) 000000

[Répétabilité](#page-109-0)

### Optimiser le nombre de PRNG

$$
S_1 = \{\{m_0, m_1, m_2, m_3, m_4, m_5, m_6, m_7, m_8\}\}\
$$
  
\n
$$
S_2 = \{\{m_0, m_1, m_2, m_3, m_4\}, \{m_5, m_6, m_7, m_8\}\}\
$$
  
\n
$$
S_3 = \{\{m_0, m_1, m_2\}, \{m_3, m_4, m_5\}, \{m_6, m_7, m_8\}\}\
$$
  
\n
$$
S_4 = \{\{m_0, m_1, m_2\}, \{m_3, m_4\}, \{m_5, m_6\}, \{m_7, m_8\}\}\
$$

[Introduction](#page-1-0) [Contexte](#page-3-0) [Parallélisation assistée](#page-69-0) [Parallélisation automatique de boucles](#page-163-0) [Conclusion](#page-182-0) 000000

[Répétabilité](#page-109-0)

### Optimiser le nombre de PRNG

$$
S_1 = \{\{m_0, m_1, m_2, m_3, m_4, m_5, m_6, m_7, m_8\}\}\
$$
  
\n
$$
S_2 = \{\{m_0, m_1, m_2, m_3, m_4\}, \{m_5, m_6, m_7, m_8\}\}\
$$
  
\n
$$
S_3 = \{\{m_0, m_1, m_2\}, \{m_3, m_4, m_5\}, \{m_6, m_7, m_8\}\}\
$$
  
\n
$$
S_4 = \{\{m_0, m_1, m_2\}, \{m_3, m_4\}, \{m_5, m_6\}, \{m_7, m_8\}\}\
$$

[Répétabilité](#page-109-0)

0000000000000

[Introduction](#page-1-0) [Contexte](#page-3-0) [Parallélisation assistée](#page-69-0) [Parallélisation automatique de boucles](#page-163-0) [Conclusion](#page-182-0) 000000

Optimiser le nombre de PRNG

$$
S_1 = \{\{m_0, m_1, m_2, m_3, m_4, m_5, m_6, m_7, m_8\}\}\
$$
  
\n
$$
S_2 = \{\{m_0, m_1, m_2, m_3, m_4\}, \{m_5, m_6, m_7, m_8\}\}\
$$
  
\n
$$
S_3 = \{\{m_0, m_1, m_2\}, \{m_3, m_4, m_5\}, \{m_6, m_7, m_8\}\}\
$$
  
\n
$$
S_4 = \{\{m_0, m_1, m_2\}, \{m_3, m_4\}, \{m_5, m_6\}, \{m_7, m_8\}\}\
$$

[Introduction](#page-1-0) [Contexte](#page-3-0) [Parallélisation assistée](#page-69-0) [Parallélisation automatique de boucles](#page-163-0) [Conclusion](#page-182-0) 000000

[Répétabilité](#page-109-0)

### Optimiser le nombre de PRNG

$$
S_1 = \{\{m_0, m_1, m_2, m_3, m_4, m_5, m_6, m_7, m_8\}\}\
$$
  
\n
$$
S_2 = \{\{m_0, m_1, m_2, m_3, m_4\}, \{m_5, m_6, m_7, m_8\}\}\
$$
  
\n
$$
S_3 = \{\{m_0, m_1, m_2\}, \{m_3, m_4, m_5\}, \{m_6, m_7, m_8\}\}\
$$
  
\n
$$
S_4 = \{\{m_0, m_1, m_2\}, \{m_3, m_4\}, \{m_5, m_6\}, \{m_7, m_8\}\}\
$$

[Introduction](#page-1-0) [Contexte](#page-3-0) [Parallélisation assistée](#page-69-0) [Parallélisation automatique de boucles](#page-163-0) [Conclusion](#page-182-0) 000000

[Répétabilité](#page-109-0)

## Optimiser le nombre de PRNG

$$
S_1 = \{\{m_0, m_1, m_2, m_3, m_4, m_5, m_6, m_7, m_8\}\}\
$$
  
\n
$$
S_2 = \{\{m_0, m_1, m_2, m_3, m_4\}, \{m_5, m_6, m_7, m_8\}\}\
$$
  
\n
$$
S_3 = \{\{m_0, m_1, m_2\}, \{m_3, m_4, m_5\}, \{m_6, m_7, m_8\}\}\
$$
  
\n
$$
S_4 = \{\{m_0, m_1, m_2\}, \{m_3, m_4\}, \{m_5, m_6\}, \{m_7, m_8\}\}\
$$

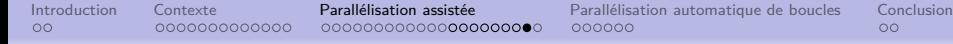

[Répétabilité](#page-109-0)

# Nombre de PRNG nécessaires

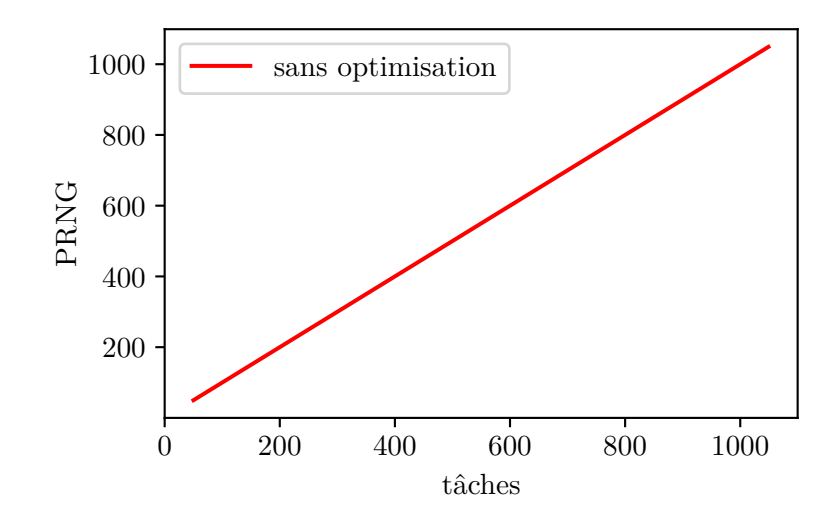

[Introduction](#page-1-0) [Contexte](#page-3-0) [Parallélisation assistée](#page-69-0) [Parallélisation automatique de boucles](#page-163-0) [Conclusion](#page-182-0)

[Répétabilité](#page-109-0)

## Nombre de PRNG nécessaires

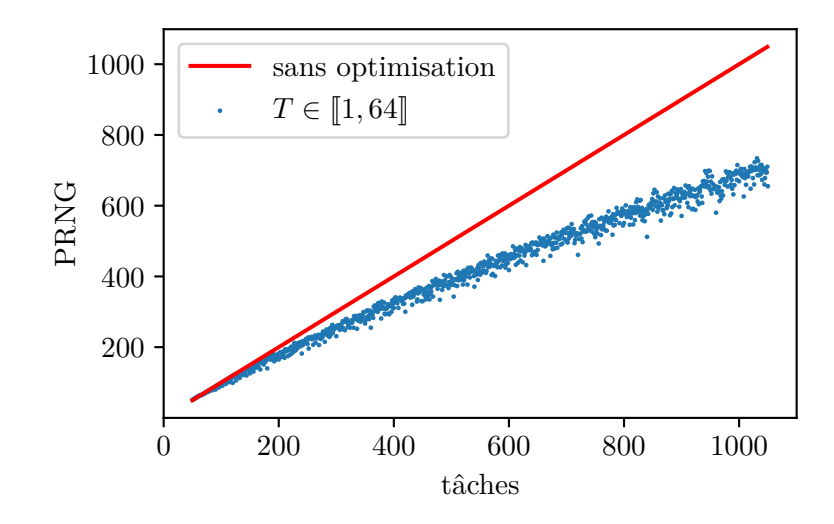

[Introduction](#page-1-0) [Contexte](#page-3-0) [Parallélisation assistée](#page-69-0) [Parallélisation automatique de boucles](#page-163-0) [Conclusion](#page-182-0)

[Répétabilité](#page-109-0)

### Nombre de PRNG nécessaires

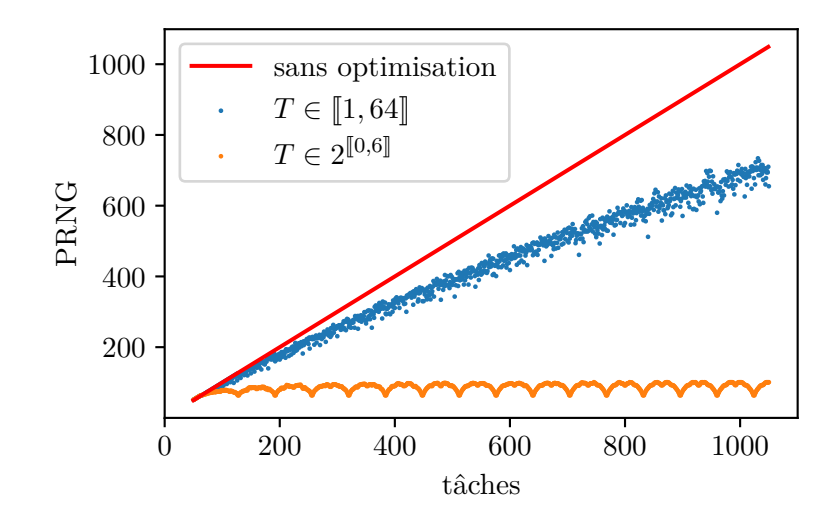

<span id="page-162-0"></span>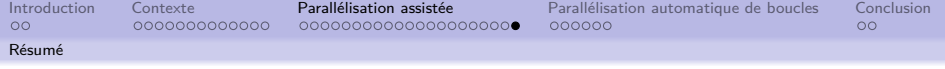

Plusieurs niveaux d'utilisation :

- conception de motifs d'exécution
- **·** implémentation de politiques d'exécution
- définition de squelettes (bibliothèques spécialisées)
- utilisation finale d'un squelette existant

Répétabilité :

- indépendante du nombre de threads
- o optimisée en fonction de la politique d'exécution

<span id="page-163-0"></span>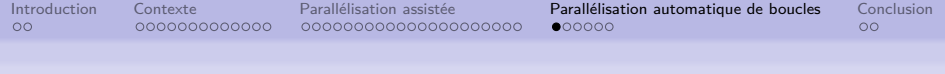

### Plan

### **[Contexte](#page-3-0)**

- **[Parallélisation](#page-4-0)**
- [Application : GRASP×ELS](#page-11-0)
- [Métaprogrammation template](#page-36-0)

### [Parallélisation assistée](#page-69-0)

- [Squelettes algorithmiques](#page-70-0)
- [Politiques d'exécution](#page-100-0)
- [Répétabilité](#page-109-0)

### 3 [Parallélisation automatique de boucles](#page-163-0)

- [Analyse durant la compilation](#page-164-0)
- [Syntaxe du langage embarqué](#page-177-0)

<span id="page-164-0"></span>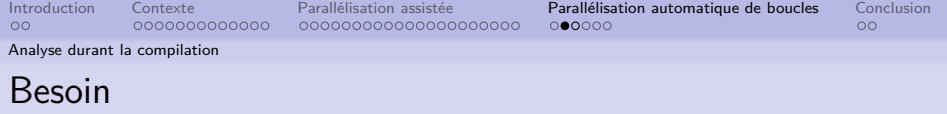

### Temps d'exécution concentré dans les boucles

=⇒ parallélisation des boucles

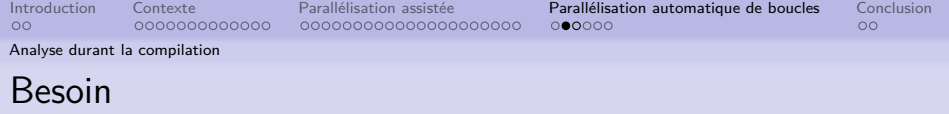

Temps d'exécution concentré dans les boucles  $\implies$  parallélisation des boucles

> **for**( $\text{int } i = 0; i < N; ++i$ )  $a[i] = a[i] + 1;$

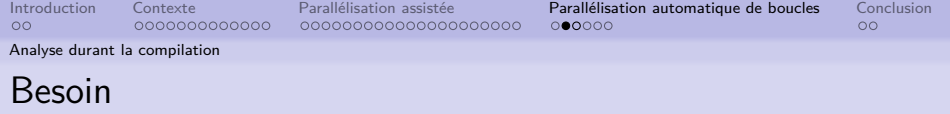

Temps d'exécution concentré dans les boucles =⇒ parallélisation des boucles

$$
for(int i = 0; i < N; ++i) \na[i] = a[i] + 1;
$$

$$
\begin{cases}\nfor(int i = 1; i < N; ++i) \\
a[i] = a[i-1];\n\end{cases}
$$

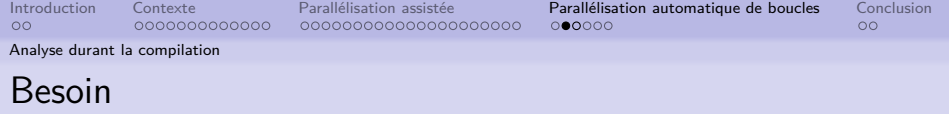

Temps d'exécution concentré dans les boucles  $\implies$  parallélisation des boucles

> **for**( $int i = 0; i < N; ++i$ )  $a[i] = a[i] + 1;$

**for**( $int i = 1; i < N; ++i$ )  $a[i] = a[i-1];$ 

**for(int**  $i = 1$ ;  $i < N$ ;  $i \neq 2$ )  $a[i] = a[i-1];$ 

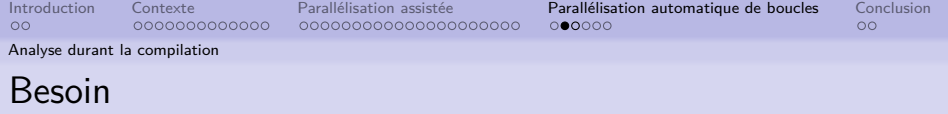

Temps d'exécution concentré dans les boucles  $\implies$  parallélisation des boucles

> **for(int**  $i = 0$ ;  $i < N$ ;  $++i$ )  $a[i] = a[i] + 1;$

**for**( $int i = 1; i < N; ++i$ )  $a[i] = a[i-1];$ 

**for(int**  $i = 1$ ;  $i < N$ ;  $i + = 2$ )  $a[i] = a[i-1]$ :

Objectif de la bibliothèque :

- analyse automatique durant la compilation
- **•** génération automatique

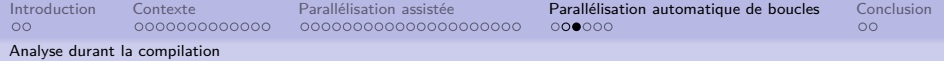

Conditions de Bernstein

```
for(int i = 0; i < n; ++i) {
  a[i] = a[i] * b[i];c[i] = c[i+1] - d[i];b[i] = b[i] + i;d[i] = std::pow(c[i], e[i]);f[i * i] = 2 * f[i * i];}
```
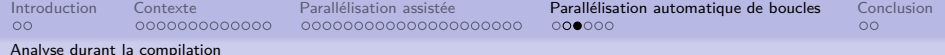

Conditions de Bernstein

**for**(**int** i = 0; i < n; ++i) { a[i] = a[i] \* b[i]; c[i] = c[i+1] - d[i]; b[i] = b[i] + i; d[i] = std::pow(c[i], e[i]); f[i\*i] = 2 \* f[i\*i]; }

Indépendance de deux instructions x et y selon Bernstein

$$
W_y \cap R_x = \emptyset
$$
  

$$
R_y \cap W_x = \emptyset
$$
  

$$
W_x \cap W_y = \emptyset
$$

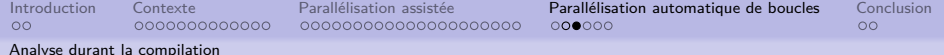

Conditions de Bernstein

```
\n
$$
\text{for(int i = 0; i < n; ++i) {\n    a[i] = a[i] * b[i];\n    c[i] = c[i+1] - d[i];\n    b[i] = b[i] + i;\n    d[i] = std::pow(c[i], e[i]);\n    f[i*1] = 2 * f[i*1];\n}\n
$$
\n
```

Indépendance de deux instructions x et y selon Bernstein

$$
W_y \cap R_x = \{b\}
$$
  

$$
R_y \cap W_x = \emptyset
$$
  

$$
W_x \cap W_y = \emptyset
$$

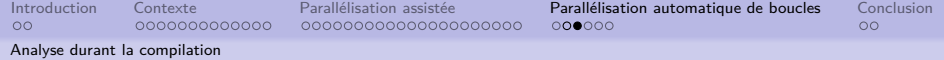

Conditions de Bernstein

```
\n
$$
\text{for(int i = 0; i < n; ++i) {\n    a[i] = a[i] * b[i];\n    c[i] = c[i+1] - d[i];\n    b[i] = b[i] + i;\n    d[i] = std::pow(c[i], e[i]);\n    f[i*1] = 2 * f[i*1];\n}\n
$$
\n
```

Indépendance de deux instructions x et y selon Bernstein

> $W_4 \cap R_2 = \{d\}$  $R_4 \cap W_2 = \{c\}$  $W_2 \cap W_4 = \emptyset$

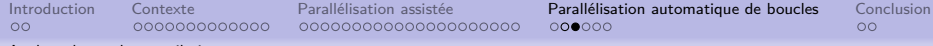

[Analyse durant la compilation](#page-164-0)

# Analyse

Conditions de Bernstein

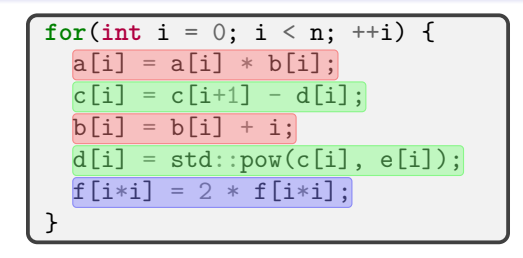

 $\rightarrow$  analyse des variables

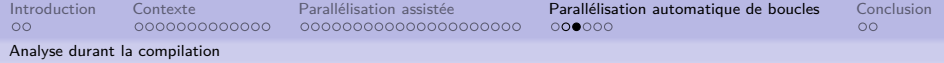

Identification des boucles parallélisables

```
for(int i = 0; i < n; ++i) {
  a[i] = a[i] * b[i];b[i] = b[i] + i;}
for(int i = 0; i \le n; ++i) {
  c[i] = c[i+1] - d[i];d[i] = std::pow(c[i], e[i]);}
for(int i = 0; i < n; ++i)
  f[i * i] = 2 * f[i * i];
```
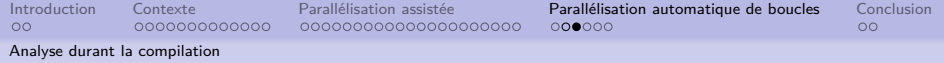

Identification des boucles parallélisables

```
for(int i = 0; i < n; ++i) {
  a[i] = a[i] * b[i];b[i] = b[i] + i;}
for(int i = 0; i < n; ++i) {
  c[i] = c[i+1] - d[i];d[i] = std::pow(c[i], e[i]);
}
for(int i = 0; i < n; ++i)
  f[i * i] = 2 * f[i * i];
```
 $\rightarrow$  analyse des fonctions d'indice

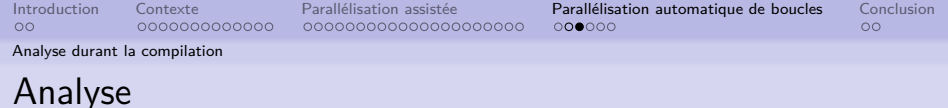

#### Résultat

```
# pragma omp parallel for
for(int i = 0; i < n; ++i) {
  a[i] = a[i] * b[i];b[i] = b[i] + i;f[i * i] = 2 * f[i * i];}
for(int i = 0; i \le n; ++i) {
  c[i] = c[i+1] - d[i];d[i] = std::pow(c[i], e[i]);}
```
<span id="page-177-0"></span>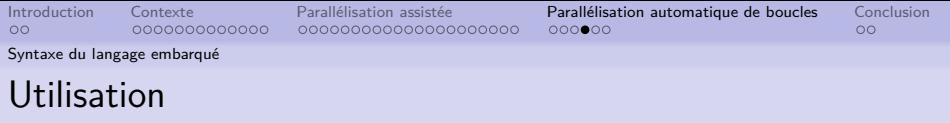

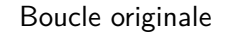

#### Boucle active

```
for(int i = 0; i \le n; i + i) {
  a[i] = a[i] * b[i]:
  c[i] = c[i+1] - d[i];b[i] = b[i] + i;d[i] = std::pow(c[i], e[i]);f[i* i] = 2 * f[i* i];}
```

```
parallelFor(Range{0, n},
 a[i] = a[i] * b[i],c[i] = c[i+ctv<1>]-d[i],b[i] = b[i] + i,
 d[i] = pow(c[i], e[i])f[i*ij] = 2 * f[i*ij]);
```
<span id="page-178-0"></span>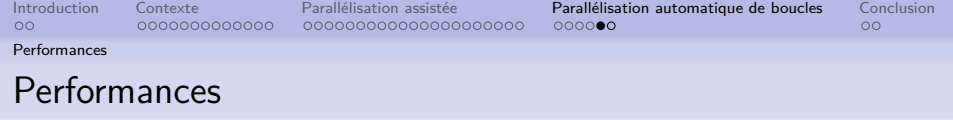

Contexte matériel et logiciel :

- Intel Xeon E7-8890 v3 2*,*5 GHz
- 18 cœurs
- $\bullet$  GCC 8.2.0  $-$  -02
- moyennes sur 20 exécutions
- exécutions répétables

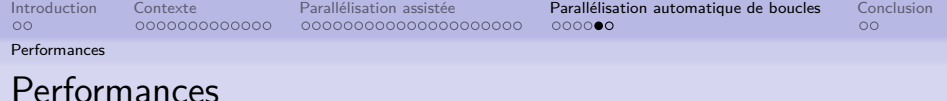

#### Exécutions séquentielles

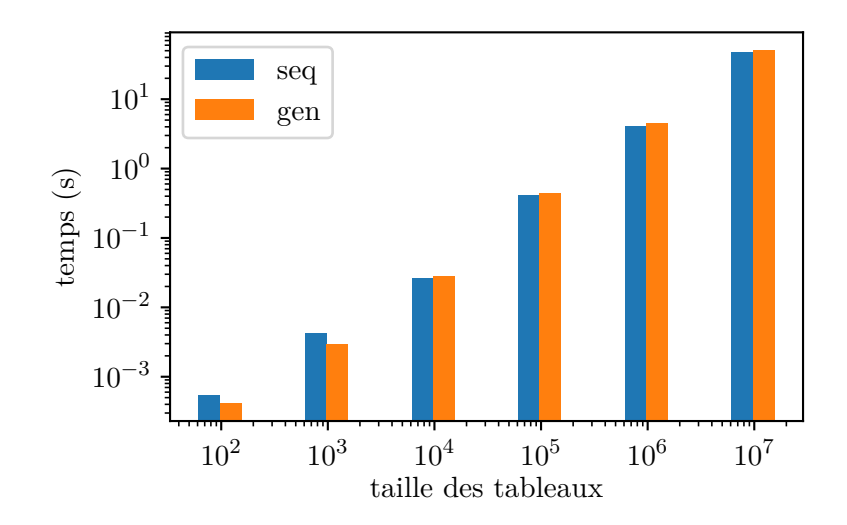
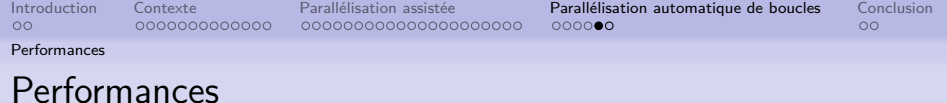

Exécutions parallèles

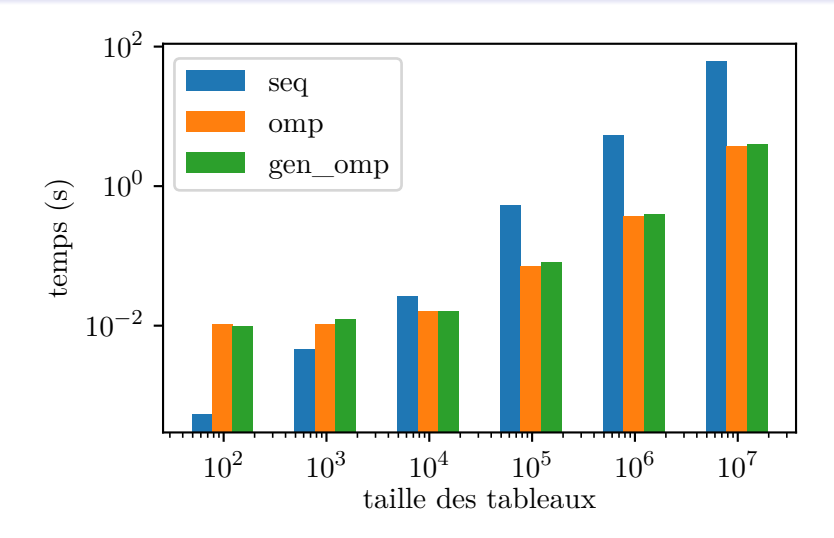

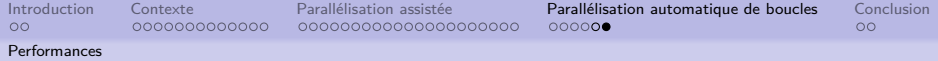

## Performances – compilation

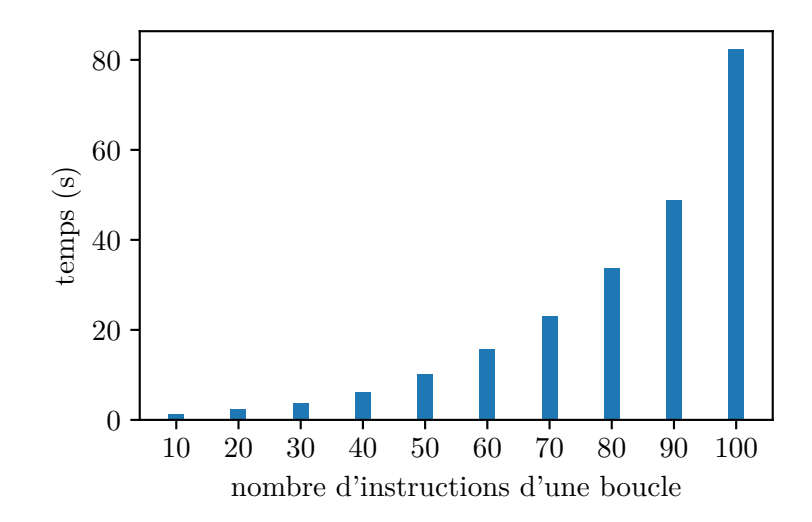

<span id="page-182-0"></span>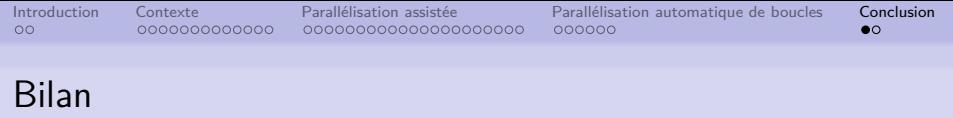

- 2 bibliothèques actives de parallélisation :
	- abstraction sans surcoût à l'exécution
	- parallélisation assistée ou automatique
	- Bibliothèque active de parallélisation assistée :
		- squelettes algorithmiques
		- choix de la politique d'exécution
		- répétabilité garantie automatiquement
		- quelques squelettes pour la recherche opérationnelle
	- Bibliothèque active de parallélisation automatique de boucles :
		- analyse à la compilation de l'AST
			- . . .des variables pour les dépendances
			- . . .des fonctions d'indice pour la parallélisabilité

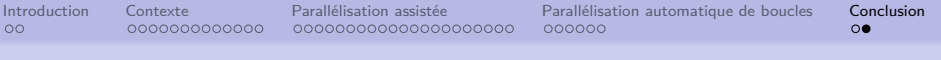

## Limites et perspectives

Bibliothèque de parallélisation assistée :

- **•** nouveaux motifs :
	- pipeline
	- divide and conquer
	- $\bullet$  . . . .
- politique d'exécution équilibrée pondérée

Bibliothèque de parallélisation automatique de boucles :

- généralisation de l'analyse des fonctions d'indice
- **•** transformation d'un code non parallélisable